# Package 'EpiMix'

May 29, 2024

Title EpiMix: an integrative tool for the population-level analysis of DNA methylation

#### Version 1.6.1

#### **Description**

EpiMix is a comprehensive tool for the integrative analysis of high-throughput DNA methylation data and gene expression data. EpiMix enables automated data downloading (from TCGA or GEO), preprocessing, methylation modeling, interactive visualization and functional annotation.To identify hypo- or hypermethylated CpG sites across physiological or pathological conditions, EpiMix uses a beta mixture modeling to identify the methylation states of each CpG probe and compares the methylation of the experimental group to the control group.The output from EpiMix is the functional DNA methylation that is predictive of gene expression. EpiMix incorporates specialized algorithms to identify functional DNA methylation at various genetic elements, including proximal cis-regulatory elements of protein-coding genes, distal enhancers, and genes encoding microRNAs and lncRNAs.

**Depends** R ( $>= 4.2.0$ ), EpiMix.data ( $>= 1.2.2$ )

License GPL-3

#### Encoding UTF-8

Imports AnnotationHub, AnnotationDbi, Biobase, biomaRt, data.table, doParallel, doSNOW, downloader, dplyr, ELMER.data, ExperimentHub, foreach, GenomeInfoDb, GenomicFeatures, GenomicRanges, ggplot2, graphics, grDevices, impute, IRanges, limma, methods, parallel, plyr, progress, R.matlab, RColorBrewer, RCurl, rlang, RPMM, S4Vectors, stats, SummarizedExperiment, tibble, tidyr, utils

- Suggests BiocStyle, clusterProfiler, DT, GEOquery, karyoploteR, knitr, org.Hs.eg.db, regioneR, Seurat, survival, survminer, TxDb.Hsapiens.UCSC.hg19.knownGene, RUnit, BiocGenerics, multiMiR, miRBaseConverter
- biocViews Software, Epigenetics, Preprocessing, DNAMethylation, GeneExpression, DifferentialMethylation

RoxygenNote 7.2.3

VignetteBuilder knitr

BugReports <https://github.com/gevaertlab/EpiMix/issues>

#### 2 Contents

git\_url https://git.bioconductor.org/packages/EpiMix

git\_branch RELEASE\_3\_19

git\_last\_commit 0e85cbb

git\_last\_commit\_date 2024-05-01

Repository Bioconductor 3.19

Date/Publication 2024-05-29

Author Yuanning Zheng [aut, cre], Markus Sujansky [aut], John Jun [aut], Olivier Gevaert [aut]

Maintainer Yuanning Zheng <eric2021@stanford.edu>

# **Contents**

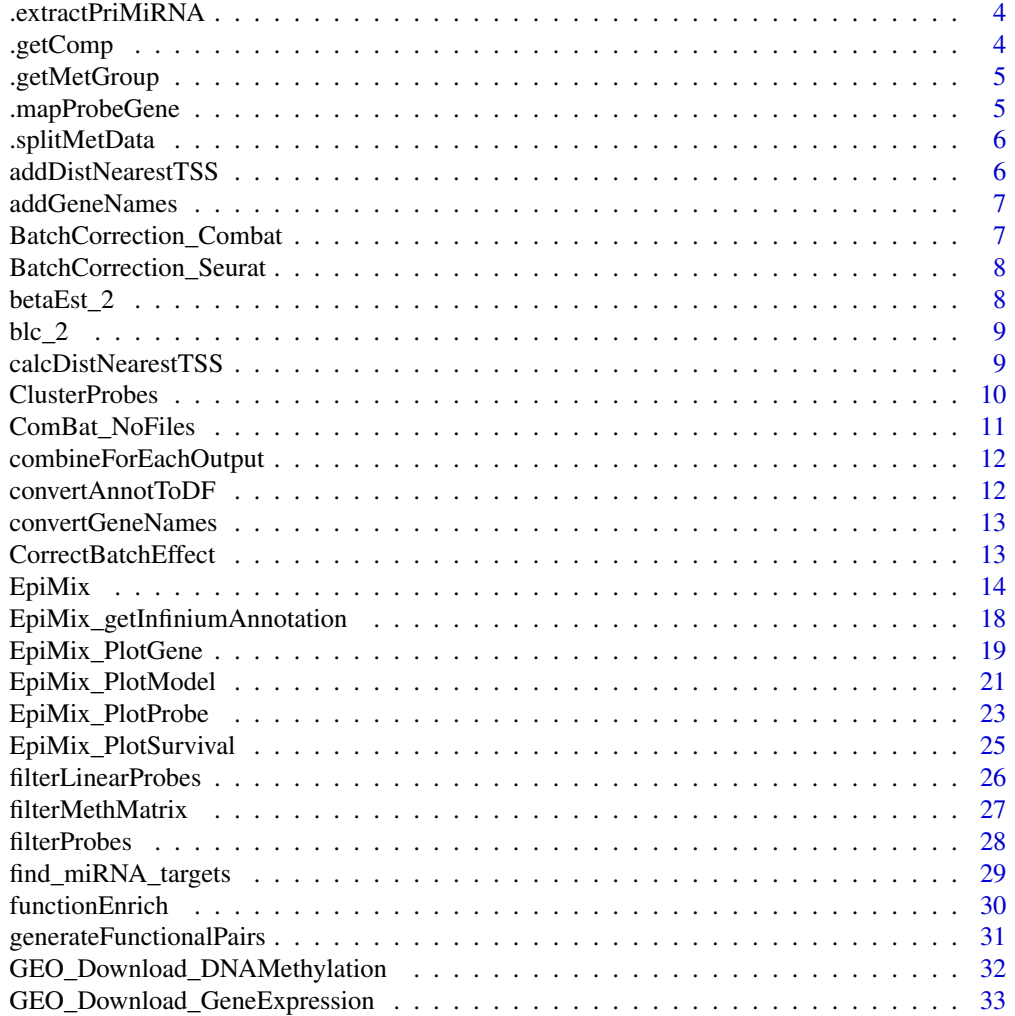

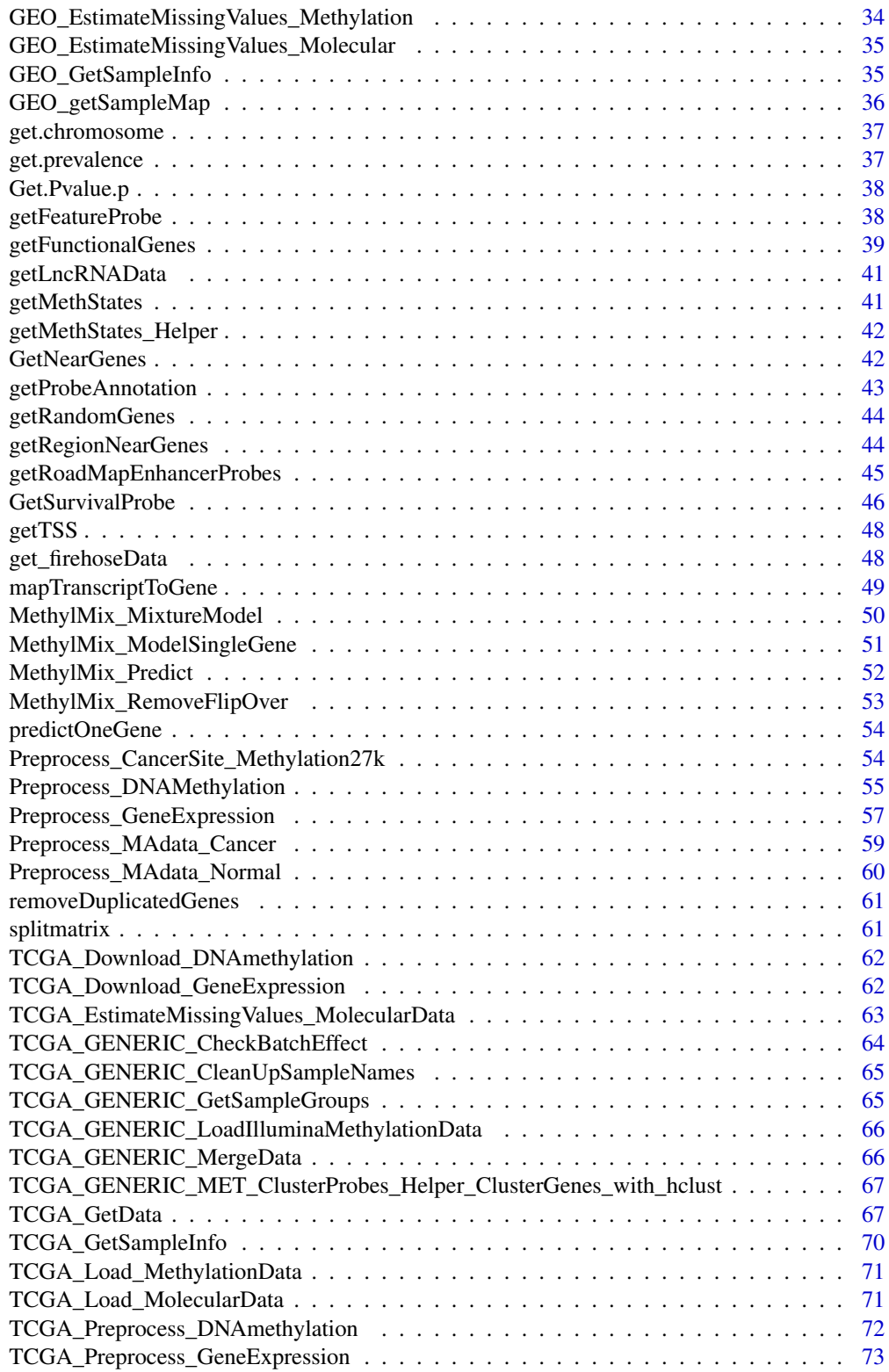

#### <span id="page-3-0"></span>4 . The contract of the contract of the contract of the contract of the contract of the contract of the contract of the contract of the contract of the contract of the contract of the contract of the contract of the contra

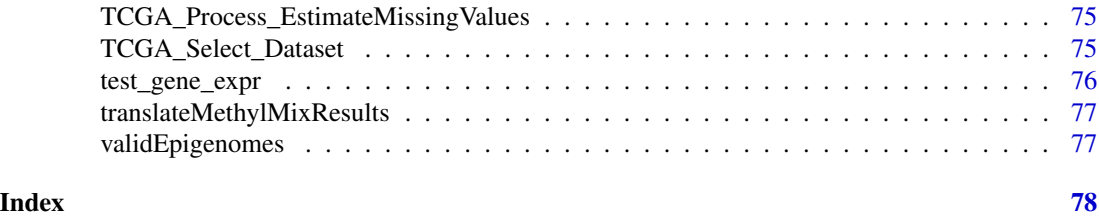

.extractPriMiRNA *The extractPriMiRNA function*

#### Description

Utility function to convert mature miRNA names to pri-miRNA names

# Usage

```
.extractPriMiRNA(str)
```
#### Arguments

str a character string for a mature miRNA name (e.g. "hsa-miR-34a-3p")

#### Value

a character string for the corresponding pri-miRNA name (e.g. "hsa-mir-34a")

.getComp *The .getComp function*

# Description

Helper function to get a string indicating the comparison made for gene expression

# Usage

```
.getComp(state)
```
#### Arguments

state character string indicating the methylation state, can be either "Hyper", "Hypo", "Dual"

# Value

a list of sample names split by methylation group

<span id="page-4-0"></span>

Helper function to get sample names split by methylation group based on DM values

#### Usage

```
.getMetGroup(state, DM_values)
```
# Arguments

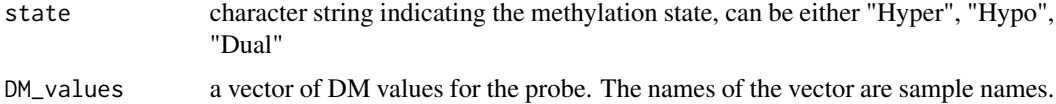

# Value

a list of sample names split by methylation group

.mapProbeGene *The .mapProbeGene function*

# Description

since in the original probe annotation, a specific probe can be mapped to multiple genes, this function splits the rows and maps each probe to a signle gene in a row.

# Usage

```
.mapProbeGene(df.annot)
```
#### Arguments

df.annot a dataframe with probe annotation, can be the object returned from the convertAnnotToDF function.

#### Value

a dataframe with 1:1 mapping of probe and gene

<span id="page-5-0"></span>

Helper function to split the methylation data matrix into the experimental group and the control group

# Usage

```
.splitMetData(methylation.data, sample.info, group.1, group.2)
```
# Arguments

methylation.data

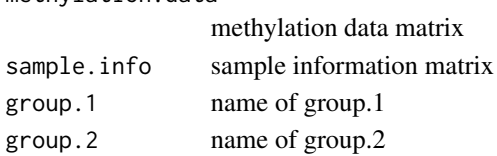

# Value

a list with methylation data of group.1 and group.2

addDistNearestTSS *Calculate the distance between probe and gene TSS*

# Description

Calculate the distance between probe and gene TSS

# Usage

addDistNearestTSS(data, NearGenes, genome, met.platform, cores = 1)

# Arguments

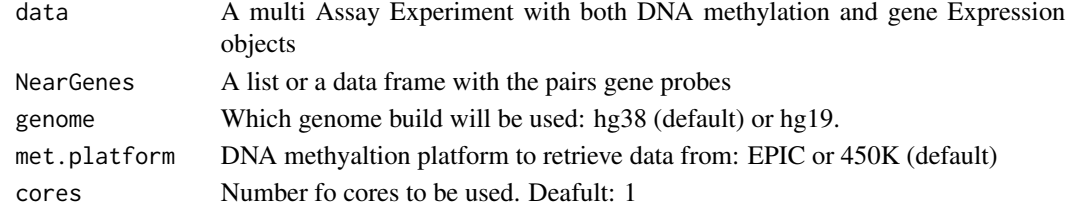

# Value

a dataframe of nearest genes with distance to TSS.

<span id="page-6-0"></span>

Given a dataframe with a column of probe names, add the gene names

# Usage

```
addGeneNames(df_data, ProbeAnnotation)
```
# Arguments

df data a dataframe with a column named Probe ProbeAnnotation a dataframe with ProbeAnnotation, including one column named 'probe' and another column named 'gene'

# Value

a dataframe with added gene names

BatchCorrection\_Combat

*The BatchCorrection\_Combat function*

# Description

The BatchCorrection\_Combat function

#### Usage

BatchCorrection\_Combat(GEN\_Data, BatchDataSelected)

# Arguments

GEN\_Data matrix with methylation.data or gene.expression.data BatchDataSelected BatchData after filtering out the small batches and selecting for overlapped sam-

ples

# Details

correct batch effects with Combat

#### Value

corrected data matrix

<span id="page-7-0"></span>BatchCorrection\_Seurat

*The BatchCorrection\_Seurat function*

#### Description

The BatchCorrection\_Seurat function

# Usage

```
BatchCorrection_Seurat(GEN_Data, BatchDataSelected)
```
# Arguments

GEN\_Data matrix with methylation.data or gene.expression.data BatchDataSelected BatchData after filtering out the small batches and selecting for overlapped samples.

# Details

correct batch effects with the Seurat data integration functions.

#### Value

corrected data matrix

betaEst\_2 *The betaEst\_2 function*

# Description

Internal. Estimates a beta distribution via Maximum Likelihood. Adapted from RPMM package.

#### Usage

betaEst\_2(Y, w, weights)

# Arguments

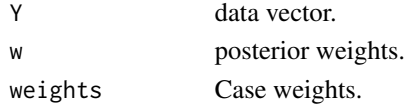

# Value

(a,b) parameters.

<span id="page-8-0"></span>

Internal. Fits a beta mixture model for any number of classes. Adapted from RPMM package.

# Usage

 $blc_2(Y, w, maxiter = 25, tol = 1e-06, weights = NULL, verbose = TRUE)$ 

# Arguments

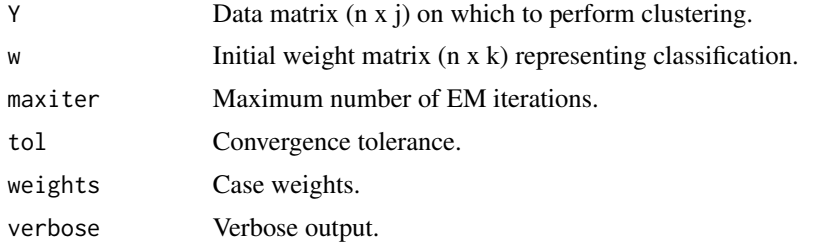

#### Value

A list of parameters representing mixture model fit, including posterior weights and log-likelihood.

calcDistNearestTSS *Calculate distance from region to nearest TSS*

#### Description

Idea For a given region R linked to X genes G merge R with nearest TSS for G (multiple) this will increse nb of lines i.e R1 - G1 - TSS1 - DIST1 R1 - G1 - TSS2 - DIST2 To vectorize the code: make a granges from left and onde from right and find distance collapse the results keeping min distance for equals values

#### Usage

calcDistNearestTSS(links, TRange, tssAnnot)

# Arguments

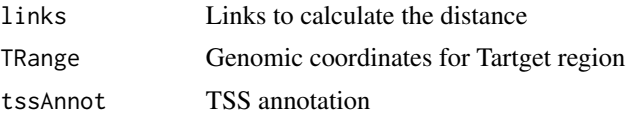

#### <span id="page-9-0"></span>Value

dataframe of genomic distance from TSS

# Author(s)

Tiago C. Silva

ClusterProbes *The ClusterProbes function*

# Description

This function uses the annotation for Illumina methylation arrays to map each probe to a gene. Then, for each gene, it clusters all its CpG sites using hierchical clustering and Pearson correlation as distance and complete linkage. If data for normal samples is provided, only overlapping probes between cancer and normal samples are used. Probes with SNPs are removed. This function is prepared to run in parallel if the user registers a parallel structure, otherwise it runs sequentially. This function also cleans up the sample names, converting them to the 12 digit format.

#### Usage

ClusterProbes(MET\_data, ProbeAnnotation, CorThreshold = 0.4)

#### Arguments

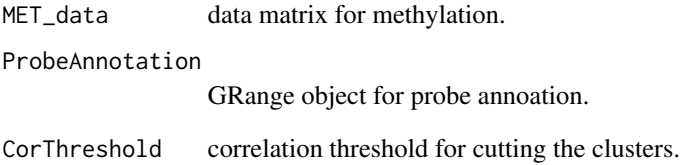

# Value

List with the clustered data sets and the mapping between probes and genes.

<span id="page-10-0"></span>

Internal. Performs batch correction.

# Usage

```
ComBat_NoFiles(
 dat,
 saminfo,
 type = "txt",write = FALSE,
 covariates = "all",
 par.prior = FALSE,
 filter = FALSE,
 skip = 0,prior.plots = TRUE
)
```
# Arguments

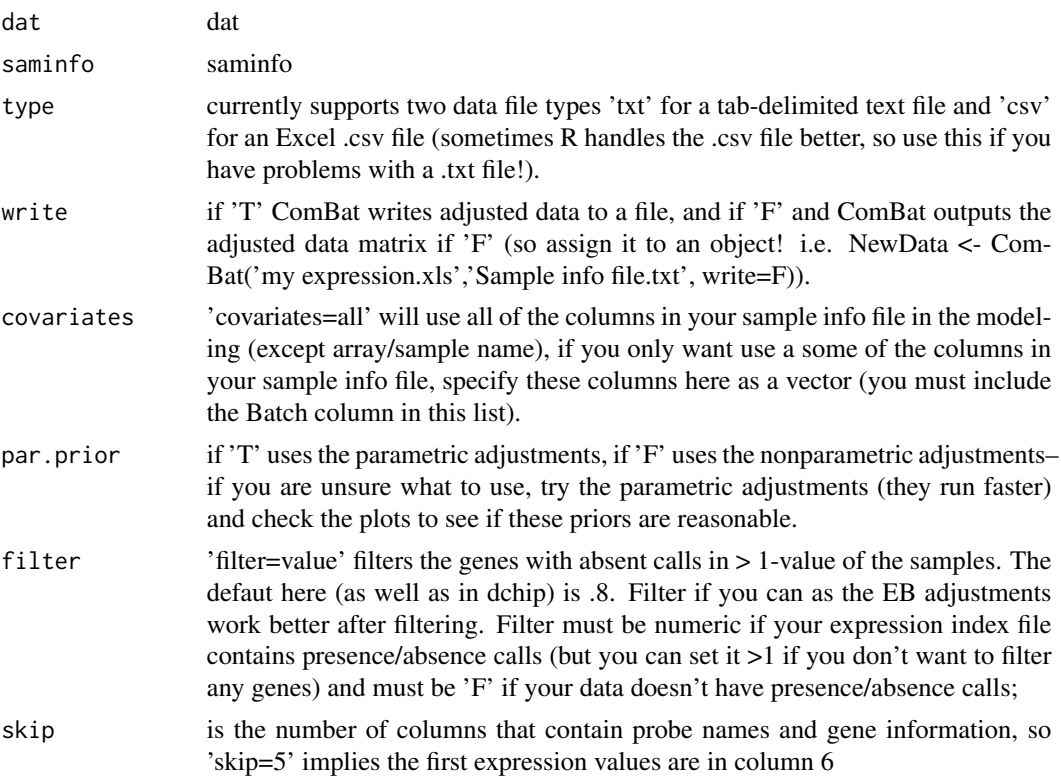

<span id="page-11-0"></span>prior.plots if true will give prior plots with black as a kernal estimate of the empirical batch effect density and red as the parametric estimate.

#### Value

Results.

combineForEachOutput *The combineForEachOutput function*

# Description

Internal. Function to combine results from the foreach loop.

# Usage

```
combineForEachOutput(out1, out2)
```
#### Arguments

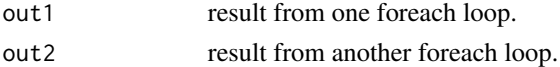

#### Value

List with the combined results.

convertAnnotToDF *The convertAnnotToDF function*

# Description

convert the probe annotation from the GRange object to a dataframe

#### Usage

```
convertAnnotToDF(annot)
```
#### Arguments

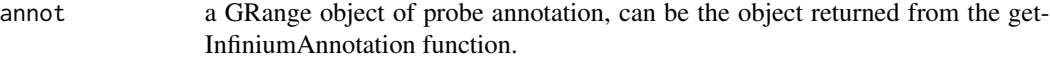

#### Value

a dataframe with chromosome, beginning and end position, mapped gene information for each CpG probe

<span id="page-12-0"></span>auxiliary function to translate ensembl\_gene\_ids or ensembl\_transcript\_ids to human gene symbols (HGNC)

#### Usage

convertGeneNames(gene.expression.data)

# Arguments

```
gene.expression.data
```
gene expression data matrix with the rownames to be the ensembl\_gene\_ids or ensembl\_transcript\_ids

# Value

gene expression matrix with rownames translated to human gene symbols (HGNC)

CorrectBatchEffect *The CorrectBatchEffect function*

# Description

top-level wrapper function for batch correction.

# Usage

```
CorrectBatchEffect(
  GEN_Data,
  BatchData,
  batch.correction.method,
  MinInBatch = 5,
  featurePerSet = 50000
\mathcal{E}
```
#### <span id="page-13-0"></span>Arguments

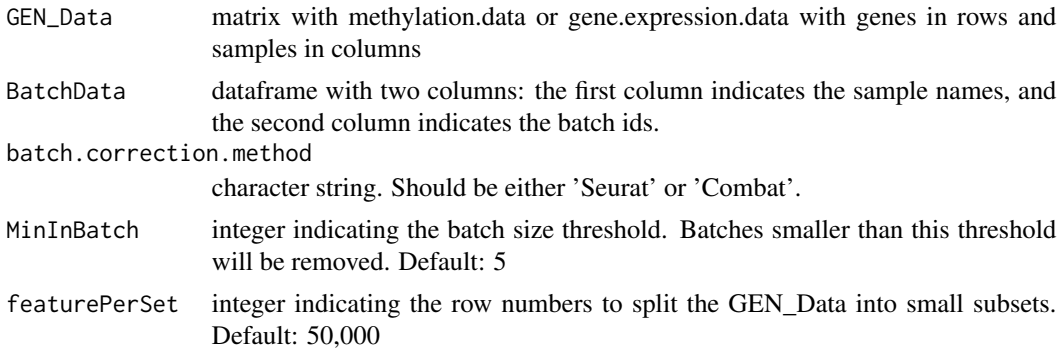

# Details

(1) filters the batch data and the molecular data to keep only the overlapped samples. (2) removes extremely small batches. (3) if the molecular data have over 50,000 features (rows), it splits the data into subsets, with 50,000 features in each subset, and perform batch correction on each subset. (4) identify overlapped samples in batch corrected subsets, and merge the subsets into one matrix.

# Value

matrix with corrected data

EpiMix *The EpiMix function*

#### Description

EpiMix uses a model-based approach to identify functional changes DNA methylation that affect gene expression.

#### Usage

```
EpiMix(
  methylation.data,
  gene.expression.data,
  sample.info,
  group.1,
  group.2,
 mode = "Regular",
  promoters = FALSE,
  correlation = "negative",
  met.platform = "HM450",
  genome = "hg38",
  cluster = FALSE,
  listOfGenes = NULL,
```
# $Epi$ ix 15

```
filter = TRUE,
raw.pvalue.threshold = 0.05,
adjusted.pvalue.threshold = 0.05,
numFlankingGenes = 20,
roadmap.epigenome.groups = NULL,
roadmap.epigenome.ids = NULL,
chromatin.states = c("EnhA1", "EnhA2", "EnhG1", "EnhG2"),
NoNormalMode = FALSE,
cores = 1,
MixtureModelResults = NULL,
OutputRoot = "."
```
# Arguments

)

methylation.data

Matrix of the DNA methylation data with CpGs in rows and samples in columns. gene.expression.data

Matrix of the gene expression data with genes in rows and samples in columns.

- sample. info Dataframe that maps each sample to a study group. Should contain two columns: the first column (named 'primary') indicates the sample names, and the second column (named 'sample.type') indicating which study group each sample belongs to (e.g., "Cancer" vs. "Normal", "Experiment" vs. "Control"). Sample names in the 'primary' column must coincide with the column names of the methylation.data.
- group.1 Character vector indicating the name(s) for the experiment group.
- group.2 Character vector indicating the names(s) for the control group.
- mode Character string indicating the analytic mode to model DNA methylation. Should be one of the followings: 'Regular', 'Enhancer', 'miRNA' or 'lncRNA'. Default: 'Regular'. See details for more information.
- promoters Logic indicating whether to focus the analysis on CpGs associated with promoters (2000 bp upstream and 1000 bp downstream of the transcription start site). This parameter is only used for the Regular mode.

correlation Character vector indicating the expected correlation between DNA methylation and gene expression. Can be either 'negative' or 'positive'. Default: 'negative'.

met.platform Character string indicating the microarray type for collecting the DNA methylation data. The value should be either 'HM27', 'HM450' or 'EPIC'. Default: 'HM450'

- genome Character string indicating the genome build version to be used for CpG annotation. Should be either 'hg19' or 'hg38'. Default: 'hg38'.
- cluster Logic indicating whether to cluster CpG site based on methylation levels using hierarchical clustering
- listOfGenes Character vector used for filtering the genes to be evaluated.
- filter Logic indicating whether to use a linear regression filter to pre-filter the CpGs whose methyhlation correlates with gene expression. Used in the Regular mode. Default: TRUE.

raw.pvalue.threshold

Numeric value indicating the threshold of the raw P value for selecting the functional CpG-gene pairs. Default: 0.05.

#### adjusted.pvalue.threshold

Numeric value indicating the threshold of the adjusted P value for selecting the function CpG-gene pairs. Default: 0.05.

#### numFlankingGenes

Numeric value indicating the number of flanking genes whose expression is to be evaluated for selecting the functional enhancers. Default: 20.

roadmap.epigenome.groups

(parameter used for the 'Enhancer' mode) Character vector indicating the tissue group(s) to be used for selecting the enhancers. See details for more information. Default: NULL.

#### roadmap.epigenome.ids

(parameter used for the 'Enhancer' mode) Character vector indicating the epigenome ID(s) to be used for selecting the enhancers. See details for more information. Default: NULL.

#### chromatin.states

(parameter used for the 'Enhancer' mode) Character vector indicating the chromatin states to be used for selecting the enhancers. To get the available chromatin states, please run the list.chromatin.states() function. Default: c('EnhA1', 'EnhA2', 'EnhG1', 'EnhG2').

NoNormalMode Logical indicating if the methylation states found in the experiment group should be compared to the control group. Default: FALSE.

#### cores Number of CPU cores to be used for computation. Default: 1.

MixtureModelResults

Pre-computed EpiMix results, used for generating functional probe-gene pair matrix. Default: NULL

OutputRoot File path to store the EpiMix result object. Default: '.' (current directory)

# Details

mode: EpiMix incorporates four alternative analytic modes for modeling DNA methylation: "Regular," "Enhancer", "miRNA" and "lncRNA". The four analytic modes target DNA methylation analysis on different genetic elements. The Regular mode aims to model DNA methylation at proximal cis-regulatory elements of protein-coding genes. The Enhancer mode targets DNA methylation analysis on distal enhancers. The miRNA or lncRNA mode focuses on methylation analysis of miRNA- or lncRNA-coding genes.

roadmap.epigenome.groups & roadmap.epigenome.ids:

Since enhancers are cell-type or tissue-type specific, EpiMix needs to know the reference tissues or cell types in order to select the proper enhancers. EpiMix identifies enhancers from the RoadmapEpigenomic project (Nature, PMID: 25693563), which enhancers were identified by ChromHMM in over 100 tissue and cell types. Available epigenome groups (a group of relevant cell types) or epigenome ids (individual cell types) can be obtained from the original publication (Nature, PMID: 25693563, figure 2). They can also be retrieved from the list.epigenomes() function. If both roadmap.epigenome.groups and roadmap.epigenome.ids are specified, EpiMix will select all the epigenomes from the combination of the inputs.

#### $Epi$ ix 17

#### Value

The results from EpiMix is a list with the following components:

MethylationDrivers

CpG probes identified as differentially methylated by EpiMix.

```
NrComponents The number of methylation states found for each driver probe.
```
MixtureStates A list with the DM-values for each driver probe. Differential Methylation values (DM-values) are defined as the difference between the methylation mean of samples in one mixture component from the experiment group and the methylation mean in samples from the control group, for a given probe.

MethylationStates

Matrix with DM-values for all driver probes (rows) and all samples (columns).

#### Classifications

Matrix with integers indicating to which mixture component each sample in the experiment group was assigned to, for each probe.

- Models Beta mixture model parameters for each driver probe.
- group.1 sample names in group.1 (experimental group).
- group.2 sample names in group.2 (control group).

FunctionalPairs

Dataframe with the prevalence of differential methyaltion for each CpG probe in the sample population, and fold change of mRNA expression and P values for each signifcant probe-gene pair.

# Examples

```
data(MET.data)
data(mRNA.data)
data(microRNA.data)
data(lncRNA.data)
data(LUAD.sample.annotation)
# Example #1: Regular mode
EpiMixResults <- EpiMix(methylation.data = MET.data,
                        gene.expression.data = mRNA.data,
                        sample.info = LUAD.sample.annotation,
                        group.1 = 'Cancer',
                        group.2 = 'Normal',met.platform = 'HM450',
                        OutputRoot = tempdir())
# Example #2: Enhancer mode
EpiMixResults <- EpiMix(methylation.data = MET.data,
                       gene.expression.data = mRNA.data,
                       sample.info = LUAD.sample.annotation,
                       mode = 'Enhancer',
                       group.1 = 'Cancer',
                       group.2 = 'Normal',
                       met.platform = 'HM450',
```

```
roadmap.epigenome.ids = 'E096',
                       OutputRoot = tempdir())
# Example #3: miRNA mode
EpiMixResults <- EpiMix(methylation.data = MET.data,
                       gene.expression.data = microRNA.data,
                       sample.info = LUAD.sample.annotation,
                       mode = 'miRNA',
                       group.1 = 'Cancer',
                       group.2 = 'Normal',
                       met.platform = 'HM450',
                       OutputRoot = tempdir())
# Example #4: lncRNA mode
EpiMixResults <- EpiMix(methylation.data = MET.data,
                       gene.expression.data = lncRNA.data,
                       sample.info = LUAD.sample.annotation,
                       mode = 'lncRNA',
                       group.1 = 'Cancer',
                       group.2 = 'Normal',
                       met.platform = 'HM450',
                       OutputRoot = tempdir())
```
EpiMix\_getInfiniumAnnotation

```
The EpiMix_getInfiniumAnnotation function
```
#### Description

fetch the Infinium probe annotation from the AnnotationHub

# Usage

```
EpiMix_getInfiniumAnnotation(plat = "EPIC", genome = "hg38")
```
#### Arguments

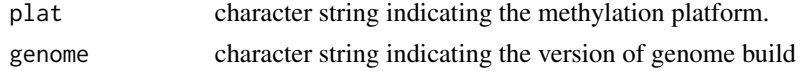

#### Value

a GRange object of probe annotation

# Examples

```
annot <- EpiMix_getInfiniumAnnotation(plat = "EPIC", genome = "hg38")
```
<span id="page-18-0"></span>EpiMix\_PlotGene *The EpiMix\_PlotGene function*

#### Description

plot the genomic coordinate, DM values and chromatin state for each CpG probe of a specific gene.

#### Usage

```
EpiMix_PlotGene(
  gene.name,
 EpiMixResults,
 met.platform = "HM450",
  roadmap.epigenome.id = "E002",
  left.gene.margin = 10000,
  right.gene.margin = 10000,
  gene.name.font = 0.7,
  show.probe.name = TRUE,
  probe.name.font = 0.6,
 plot.transcripts = TRUE,
 plot.transcripts.structure = TRUE,
 y.label.font = 0.8,
  y.label.margin = 0.1,
  axis.number.font = 0.5,
  chromatin.label.font = 0.7,
  chromatin.label.margino = 0.02)
```
#### Arguments

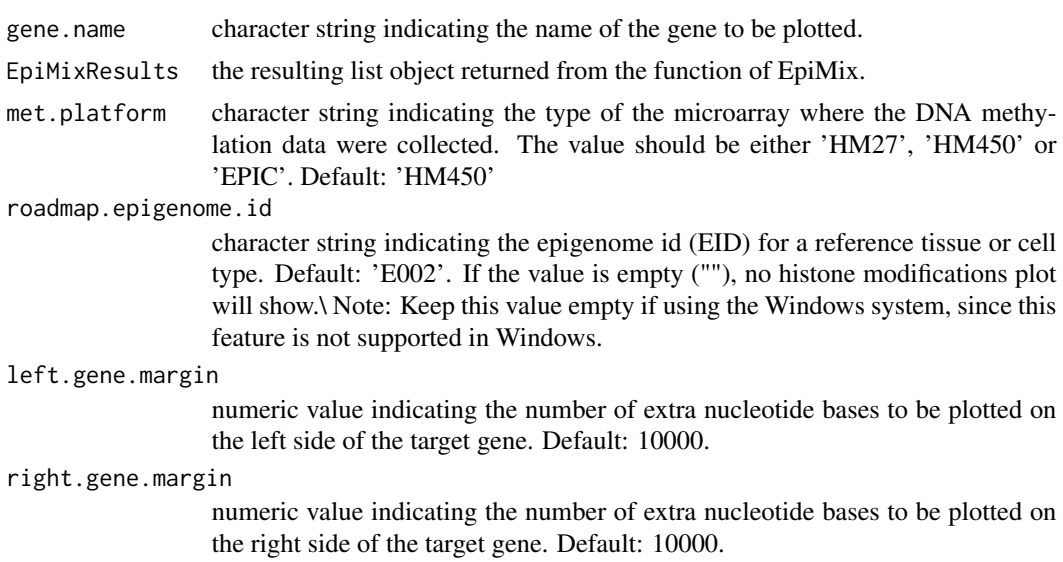

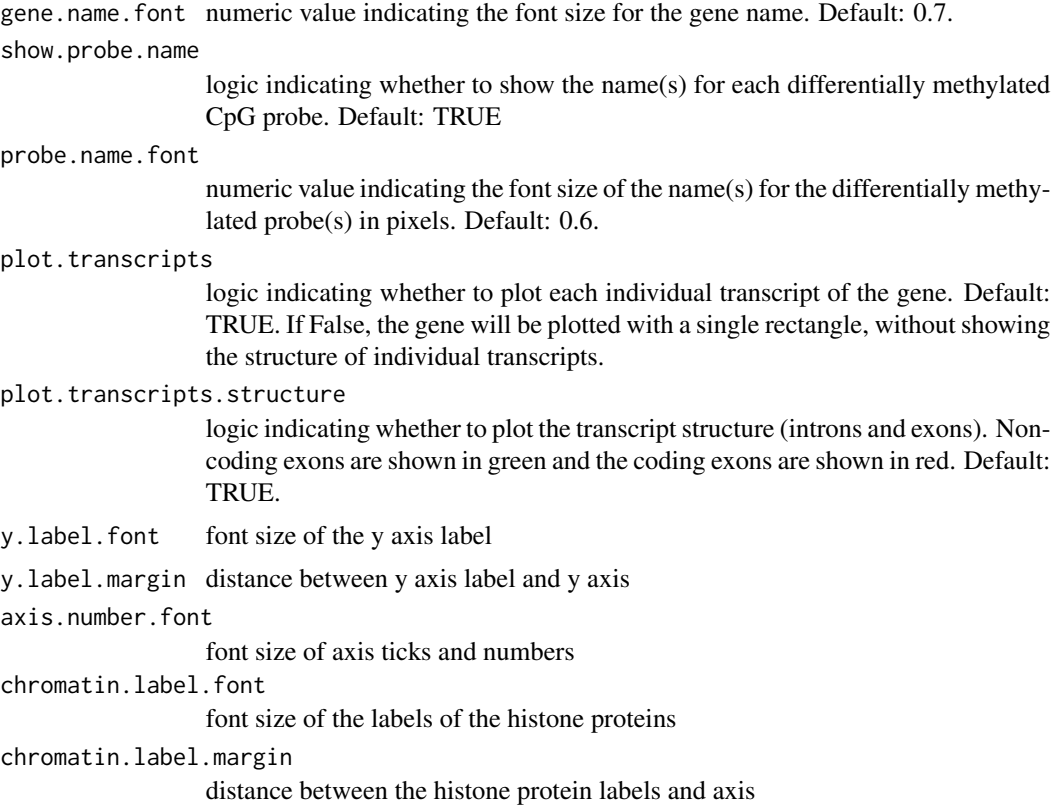

#### Details

this function requires R package dependencies: karyoploteR, TxDb.Hsapiens.UCSC.hg19.knownGene, org.Hs.eg.db

roadmap.epigenome.id: since the chromatin state is tissue or cell-type specific, EpiMix needs to know the reference tissue or cell type in order to retrieve the proper DNase-seq and histone ChIPseq data. Available epigenome ids can be obtained from the Roadmap Epigenomic study (Nature, PMID: 25693563, figure 2). They can also be retrieved from the list.epigenomes() function.

#### Value

plot of the genomic coordinate, DM values and chromatin state for each CpG probe of a specific gene.

# Examples

```
library(karyoploteR)
library(TxDb.Hsapiens.UCSC.hg19.knownGene)
library(org.Hs.eg.db)
library(regioneR)
```
data(Sample\_EpiMixResults\_Regular)

# <span id="page-20-0"></span>EpiMix\_PlotModel 21

```
gene.name = 'CCND2'
roadmap.epigenome.id = 'E096'
EpiMix_PlotGene(gene.name = gene.name,
               EpiMixResults = Sample_EpiMixResults_Regular,
               met.platform = 'HM450',
                roadmap.epigenome.id = roadmap.epigenome.id)
```
EpiMix\_PlotModel *The EpiMix\_PlotModel function.*

# Description

Produce the mixture model and the gene expression plots representing the EpiMix results.

# Usage

```
EpiMix_PlotModel(
 EpiMixResults,
  Probe,
 methylation.data,
  gene.expression.data = NULL,
  GeneName = NULL,
  axis.title.font = 20,
  axis.text.font = 16,
  legend.title.font = 18,
  legend.text.font = 18,
 plot.title.font = 20
\mathcal{L}
```
# Arguments

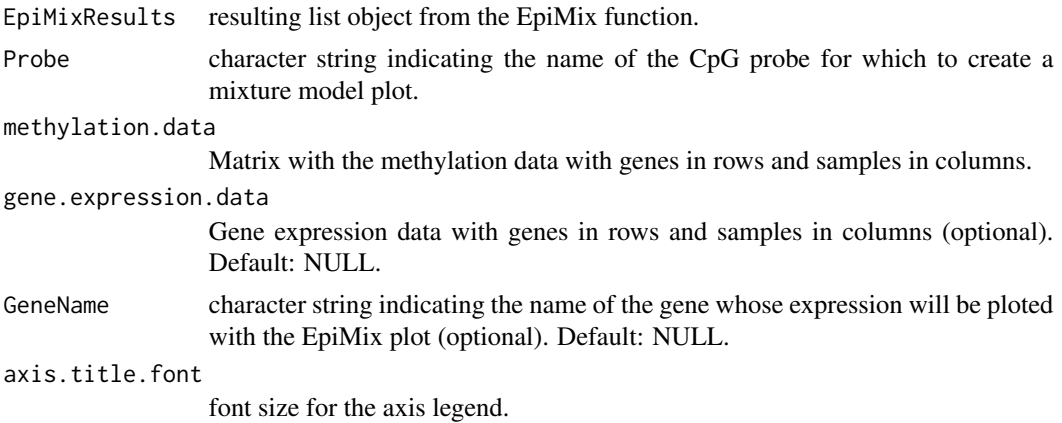

axis.text.font font size for the axis label. legend.title.font font size for the legend title. legend.text.font font size for the legend label. plot.title.font font size for the plot title.

# Details

The violin plot and the scatter plot will be NULL if the gene expression data or the GeneName is not provided

# Value

A list of EpiMix plots:

MixtureModelPlot

a histogram of the distribution of DNA methylation data

ViolinPlot a violin plot of gene expression levels in different mixutures in the MixtureModelPlot CorrelationPlot

a scatter plot between DNA methylation and gene expression

# Examples

```
{
data(MET.data)
data(mRNA.data)
data(Sample_EpiMixResults_Regular)
probe = "cg14029001"
gene.name = "CCND3"
plots <- EpiMix_PlotModel(
                          EpiMixResults = Sample_EpiMixResults_Regular,
                          Probe = probe,
                          methylation.data = MET.data,
                          gene.expression.data = mRNA.data,
                          GeneName = gene.name
                           )
plots$MixtureModelPlot
plots$ViolinPlot
plots$CorreilationPlot
}
```
<span id="page-22-0"></span>EpiMix\_PlotProbe *The EpiMix\_PlotProbe function*

#### Description

plot the genomic coordinate and the chromatin state of a specific CpG probe and the nearby genes.

# Usage

```
EpiMix_PlotProbe(
  probe.name,
  EpiMixResults,
 met.platform = "HM450",
  roadmap.epigenome.id = "E002",
  numFlankingGenes = 20,
  left.gene.margin = 10000,
  right.gene.margin = 10000,
  gene.name.pos = 2,
  gene.name.size = 0.5,
  gene.arrow.length = 0.05,
  gene.line.width = 2,
 plot.chromatin.state = TRUE,
  y.label.font = 0.8,
 y.label.margin = 0.1,
  axis.number.font = 0.5,
  chromatinrlabel.font = 0.7,
  chromatin.label.margin = 0.02
)
```
# Arguments

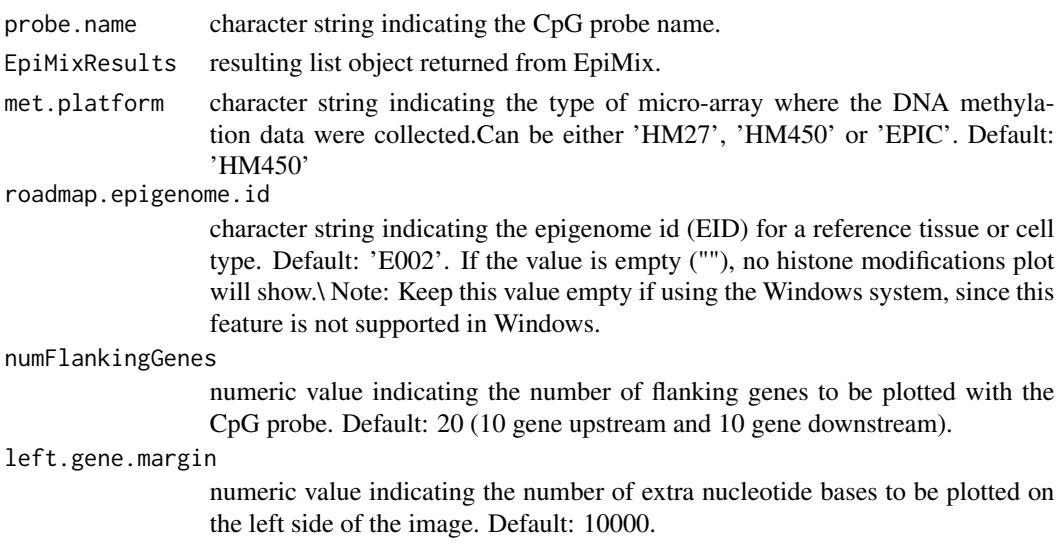

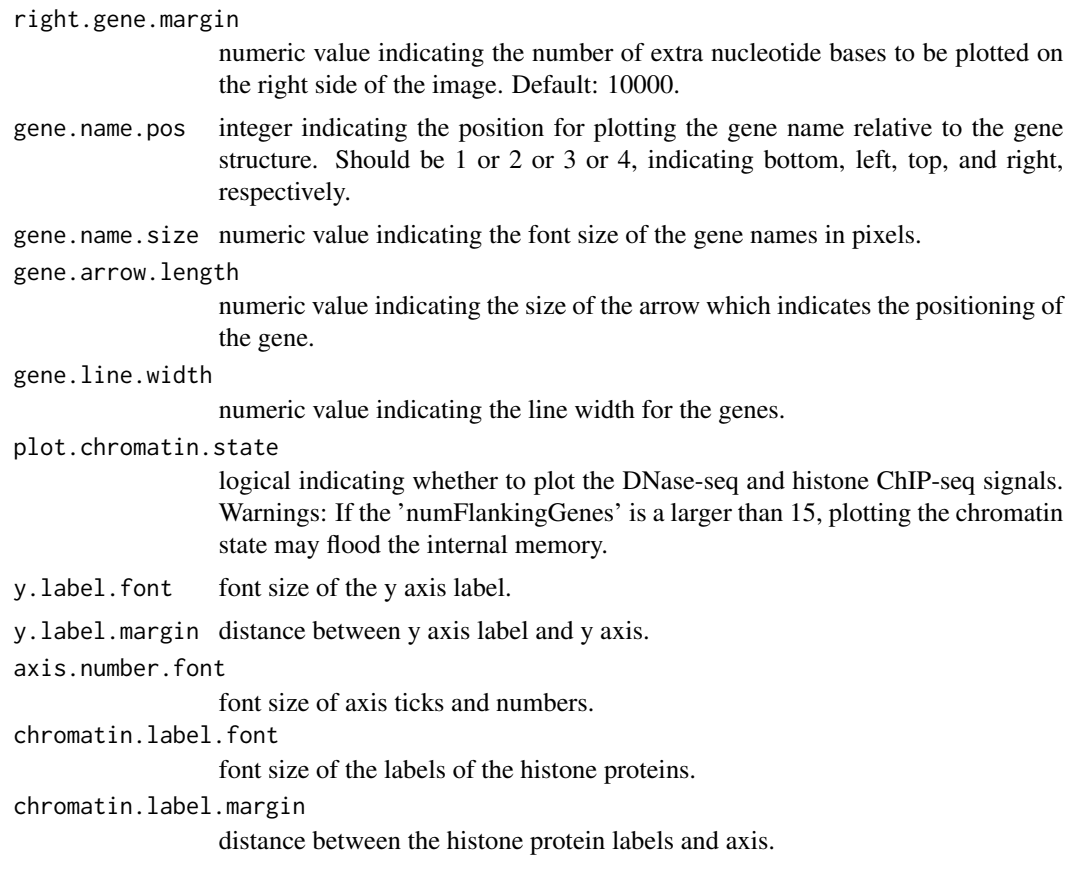

# Details

this function requires additional dependencies: karyoploteR, TxDb.Hsapiens.UCSC.hg19.knownGene, org.Hs.eg.db

roadmap.epigenome.id: since the chromatin state is tissue or cell-type specific, EpiMix needs to know the reference tissue or cell type in order to retrieve the proper DNase-seq and histone ChIPseq data. Available epigenome ids can be obtained from the Roadmap Epigenomic study (Nature, PMID: 25693563, figure 2). They can also be retrieved from the list.epigenomes() function.

#### Value

plot with CpG probe and nearby genes. Genes whose expression is significantly negatively associated with the methylation of the probe are shown in red, while the others are shown in black.

# Examples

```
library(karyoploteR)
library(TxDb.Hsapiens.UCSC.hg19.knownGene)
library(org.Hs.eg.db)
library(regioneR)
```
data(Sample\_EpiMixResults\_Regular)

```
# The CpG site to plot
probe.name = 'cg00374492'
# The number of adjacent genes to be plotted
numFlankingGenes = 10
# Set up the reference cell/tissue type
roadmap.epigenome.id = 'E096'
# Generate the plot
EpiMix_PlotProbe(probe.name = probe.name,
                 EpiMixResults = Sample_EpiMixResults_Regular,
                 met.platform = 'HM450',
                 roadmap.epigenome.id = roadmap.epigenome.id,
                 numFlankingGenes = numFlankingGenes)
```
EpiMix\_PlotSurvival *EpiMix\_PlotSurvival function*

# Description

function to plot Kaplan-meier survival curves for patients with different methylation state of a specific probe.

#### Usage

```
EpiMix_PlotSurvival(
  EpiMixResults,
  plot.probe,
  TCGA_CancerSite = NULL,
  clinical.df = NULL,
  font.legend = 16,
  font.x = 16,
  font.y = 16,
  font.tickslab = 14,
  legend = c(0.8, 0.9),
  show.p.value = TRUE
)
```
# Arguments

EpiMixResults List of objects returned from the EpiMix function plot.probe Character string with the name of the probe TCGA\_CancerSite

TCGA cancer code (e.g. 'LUAD')

<span id="page-25-0"></span>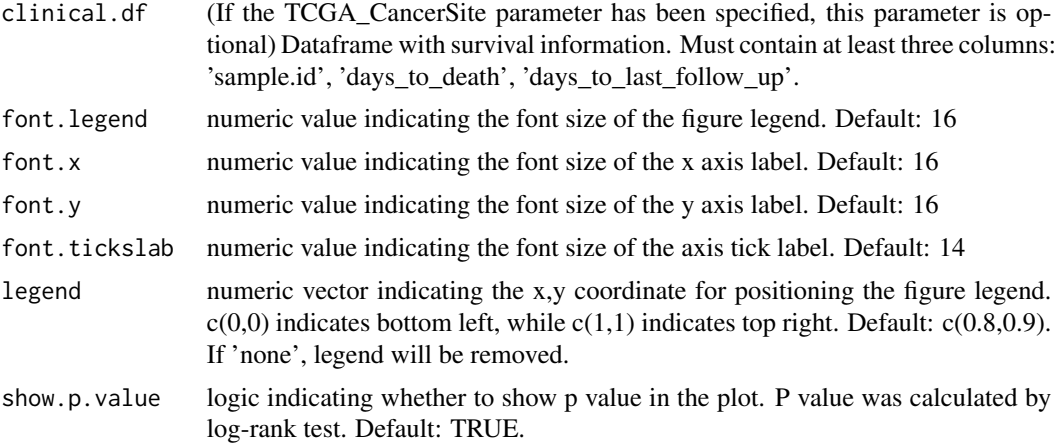

# Value

Kaplan-meier survival curve showing the survival time for patients with different methylation states of the probe.

# Examples

```
library(survival)
library(survminer)
data(Sample_EpiMixResults_miRNA)
EpiMix_PlotSurvival(EpiMixResults = Sample_EpiMixResults_miRNA,
                    plot.probe = 'cg00909706',
                    TCGA_CancerSite = 'LUAD')
```
filterLinearProbes *The filterLinearProbes function*

# Description

use a linear regression filter to screen for probes that were negatively associated with gene expression.

# Usage

```
filterLinearProbes(
 methylation.data,
 gene.expression.data,
 ProbeAnnotation,
 cores,
```
# <span id="page-26-0"></span>filterMethMatrix 27

```
filter,
  cluster,
  correlation = "negative"
\mathcal{L}
```
#### Arguments

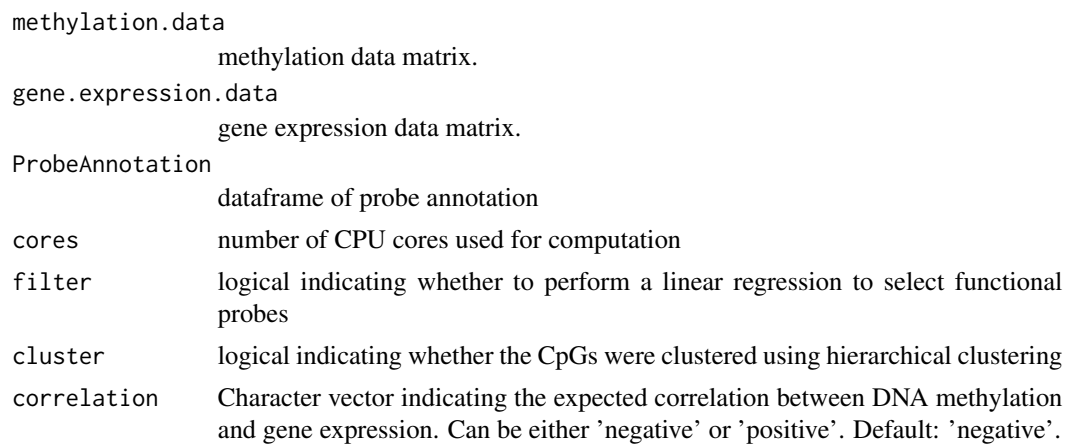

# Value

a character vector of probe names.

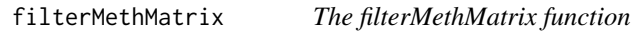

# Description

The filterMethMatrix function

# Usage

```
filterMethMatrix(MET_matrix, control.names, gene.expression.data)
```
# Arguments

MET\_matrix a matrix of methylation states from the EpiMix results control.names a character vector of control sample names gene.expression.data a matrix with gene expression data

#### Details

This function filters methylation states from the beta mixture modeling for each probe. The filtered probes can be used to model gene expression by Wilcoxon test.

# <span id="page-27-0"></span>Value

a matrix of methylation states for each differentially methylated probe with probes in rows and patient in columns.

# filterProbes *The filterProbes function*

# Description

filter CpG sites based on user-specified conditions

# Usage

```
filterProbes(
 mode,
 gene.expression.data,
 listOfGenes,
 promoters,
 met.platform,
  genome
)
```
# Arguments

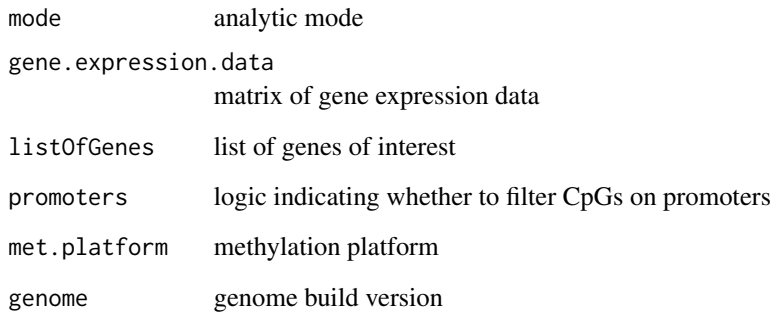

# Value

filtered ProbeAnnotation

<span id="page-28-0"></span>find\_miRNA\_targets *The find\_miRNA\_targets function*

# Description

Detection potential target protein-coding genes for the differentially methylated miRNAs using messenger RNA expression data

#### Usage

```
find_miRNA_targets(
 EpiMixResults,
  geneExprData,
 database = "mirtarbase",
  raw.pvalue.threshold = 0.05,
 adjusted.pvalue.threshold = 0.2,
 cores = 1\mathcal{L}
```
# Arguments

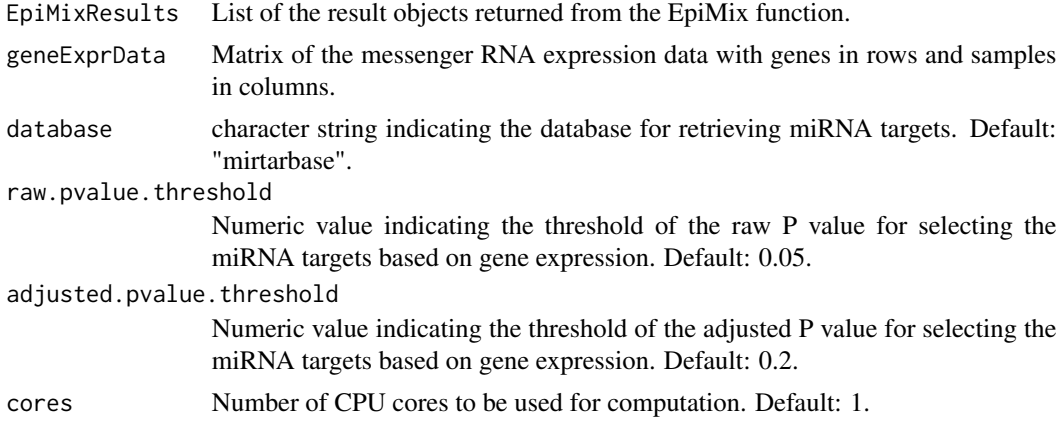

#### Value

Matrix indicating the miRNA-target pairs, with fold changes of target gene expression and P values.

# Examples

```
library(multiMiR)
library(miRBaseConverter)
data(mRNA.data)
data(Sample_EpiMixResults_miRNA)
miRNA_targets <- find_miRNA_targets(
```

```
EpiMixResults = Sample_EpiMixResults_miRNA,
geneExprData = mRNA.data
)
```
functionEnrich *The functionEnrich function*

# Description

Perform functional enrichment analysis for the differentially methylated genes occurring in the significant CpG-gene pairs.

# Usage

```
functionEnrich(
 EpiMixResults,
 methylation.state = "all",
 enrich.method = "GO",
 ont = "BP",simplify = TRUE,
 cutoff = 0.7,
 pvalueCutoff = 0.05,
 pAdjustMethod = "BH",
 qvalueCutoff = 0.2,
 save.dir = "."
)
```
# Arguments

EpiMixResults List of the result objects returned from the EpiMix function.

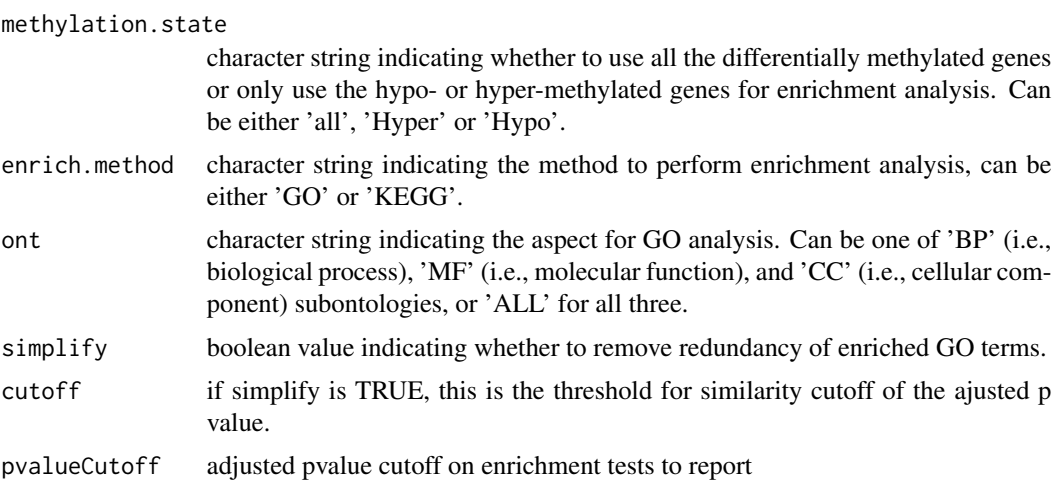

<span id="page-29-0"></span>

<span id="page-30-0"></span>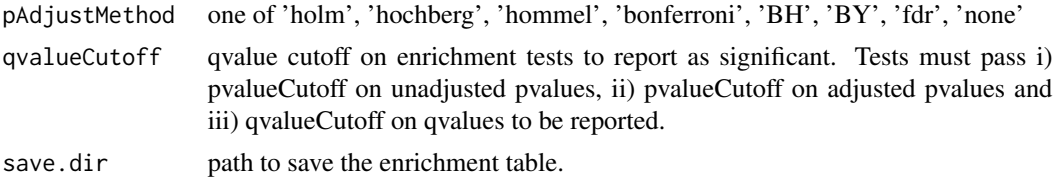

# Value

a clusterProfiler enrichResult instance

#### Examples

```
library(clusterProfiler)
library(org.Hs.eg.db)
data(Sample_EpiMixResults_Regular)
enrich.results <- function.enrich(
EpiMixResults = Sample_EpiMixResults_Regular,
enrich.method = 'GO',
ont = 'BP',simplify = TRUE,
save.dir = ''
\mathcal{L}
```
generateFunctionalPairs

*The generateFunctionalPairs function*

# Description

Wrapper function to get functional CpG-gene pairs, used for Regular, miRNA and lncRNA modes

# Usage

```
generateFunctionalPairs(
 MET_matrix,
  control.names,
  gene.expression.data,
 ProbeAnnotation,
  raw.pvalue.threshold,
  adjusted.pvalue.threshold,
  cores,
 mode = "Regular",
  correlation = "negative"
)
```
# Arguments

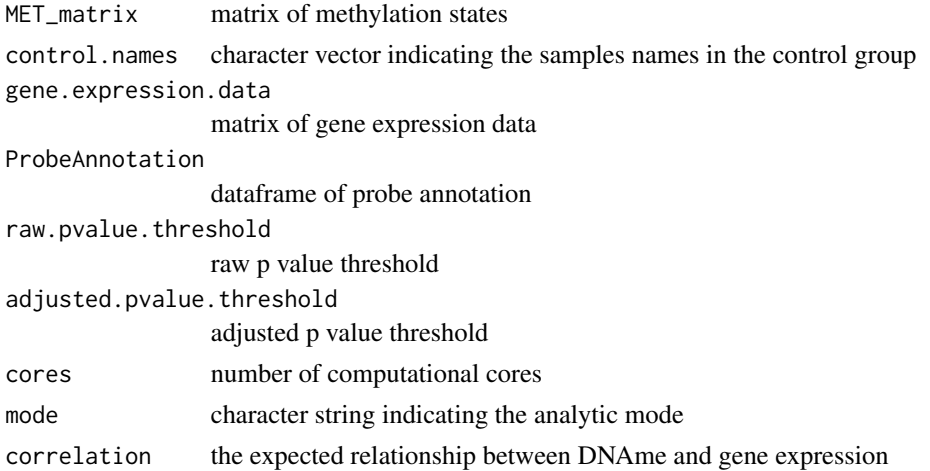

# Value

a dataframe of functional CpG-gene matrix

GEO\_Download\_DNAMethylation

```
The GEO_Download_DNAmethylation function
```
# Description

Download the methylation data and the associated sample phenotypic data from the GEO database.

# Usage

```
GEO_Download_DNAMethylation(
 AccessionID,
  targetDirectory = ".",
 DownloadData = TRUE
)
```
# Arguments

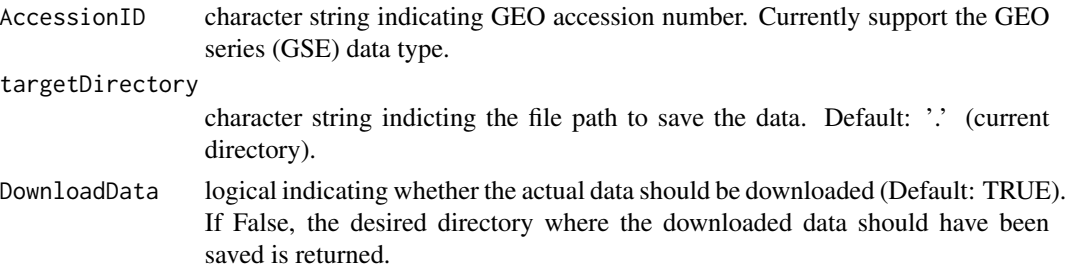

<span id="page-31-0"></span>

#### <span id="page-32-0"></span>Value

a list with two elements. The first element ('\$MethylationData') indicating the file path to the downloaded methylation data. The second element ('\$PhenotypicData') indicating the file path to the sample phenotypic data.

#### Examples

```
METdirectories <- GEO_Download_DNAMethylation(AccessionID = 'GSE114134',
                                              targetDirectory = tempdir())
```
GEO\_Download\_GeneExpression

*The GEO\_Download\_GeneExpression function*

#### Description

Download the gene expression data and the associated sample phenotypic data from the GEO database.

#### Usage

```
GEO_Download_GeneExpression(
  AccessionID,
  targetDirectory = ".",
  DownloadData = TRUE
\mathcal{L}
```
#### Arguments

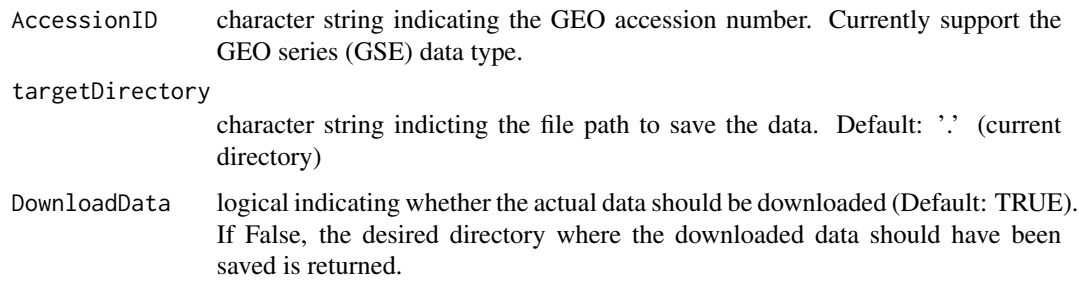

#### Value

a list with two elements. The first element ('\$GeneExpressionData') indicating the file path to the downloaded methylation data. The second element ('\$PhenotypicData') indicating the file path to the sample phenotypic data.

#### <span id="page-33-0"></span>Examples

```
GEdirectories <- GEO_Download_GeneExpression(AccessionID = 'GSE114065',
                                             targetDirectory = tempdir())
```
GEO\_EstimateMissingValues\_Methylation *The GEO\_EstimateMissingValues\_Methylation function*

# Description

Internal. Removes samples and probes with more missing values than the MissingValueThreshold, and imputes remaining missing values using Tibshirani's KNN method.

#### Usage

```
GEO_EstimateMissingValues_Methylation(
 MET_Data,
 MissingValueThresholdGene = 0.3,
 MissingValueThresholdSample = 0.3
)
```
# Arguments

MET\_Data methylation data or gene expression data matrix.

MissingValueThresholdGene

threshold for missing values per gene. Genes with a percentage of NAs greater than this threshold are removed. Default is 0.3.

MissingValueThresholdSample

threshold for missing values per sample. Samples with a percentage of NAs greater than this threshold are removed. Default is 0.1.

#### Value

the dataset with imputed values and possibly some genes or samples deleted.

<span id="page-34-0"></span>GEO\_EstimateMissingValues\_Molecular

*The GEO\_EstimateMissingValues\_Molecular function*

# Description

Internal. Removes samples and genes with more missing values than the MissingValueThreshold, and imputes remaining missing values using Tibshirani's KNN method.

# Usage

```
GEO_EstimateMissingValues_Molecular(
 MET_Data,
 MissingValueThresholdGene = 0.3,
 MissingValueThresholdSample = 0.1
)
```
#### Arguments

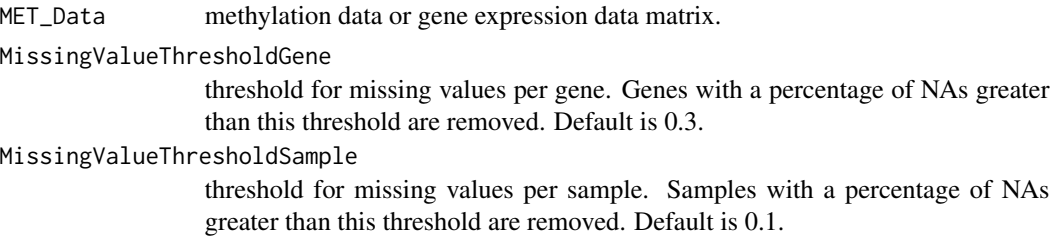

# Value

the dataset with imputed values and possibly some genes or samples deleted.

GEO\_GetSampleInfo *The GEO\_GetSampleInfo function*

# Description

auxiliary function to generate a sample information dataframe that indicates which study group each sample belongs to.

#### Usage

```
GEO_GetSampleInfo(METdirectories, group.column, targetDirectory = ".")
```
#### <span id="page-35-0"></span>Arguments

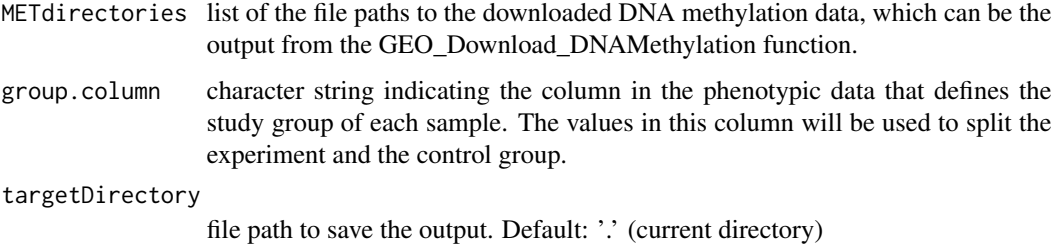

# Value

a dataframe with two columns: a 'primary' column indicating the actual sample names, a 'sample.type' column indicating the study group for each sample.

GEO\_getSampleMap *the GEO\_getSampleMap function*

# Description

auxiliary function to generate a sample map for DNA methylation data and gene expression data

## Usage

```
GEO_getSampleMap(METdirectories, GEdirectories, targetDirectory = ".")
```
# Arguments

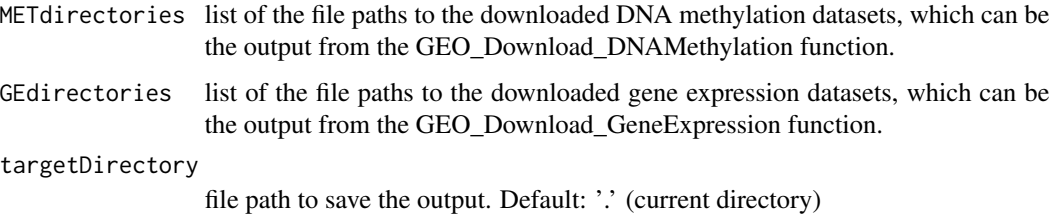

#### Value

dataframe with three columns: \$assay (character string indicating the type of the experiment, can be either 'DNA methylation' or 'Gene expression'), \$primary(character string indicating the actual sample names), \$colnames (character string indicating the actual column names for each samples in DNA methylation data and gene expression data)
get.chromosome *The get.chromosome function*

### Description

given a list of genes, get the chromosomes of these genes.

### Usage

get.chromosome(genes, genome)

### Arguments

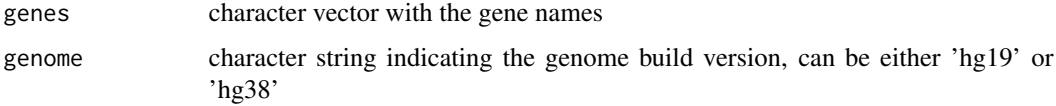

### Value

a dataframe for the mapping between genes and their chromosomes.

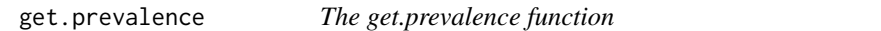

## Description

Helper function to get the methylation state and the prevalence of the differential methylation of a CpG sites in the study population.

### Usage

```
get.prevalence(MethylMixResults)
```
### Arguments

MET\_matrix matrix of methylation states

### Value

a list of prevalence for the abnormal methylation

### Description

Calculate empirical Pvalue

#### Usage

Get.Pvalue.p(U.matrix, permu)

#### Arguments

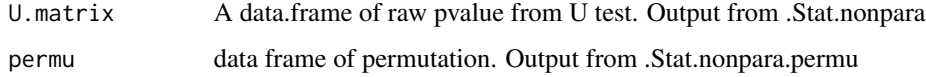

# Value

A data frame with empirical Pvalue.

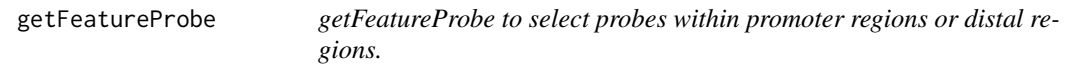

### Description

getFeatureProbe is a function to select the probes falling into distal feature regions or promoter regions.

This function selects the probes on HM450K that either overlap distal biofeatures or TSS promoter.

## Usage

```
getFeatureProbe(
  feature = NULL,
  TSS,
  genome = "hg38",
 met.platform = "HM450",
 TSS.range = list(upstream = 2000, downstream = 2000),
 promoter = FALSE,
  rm.chr = NULL
\mathcal{E}
```
#### **Arguments**

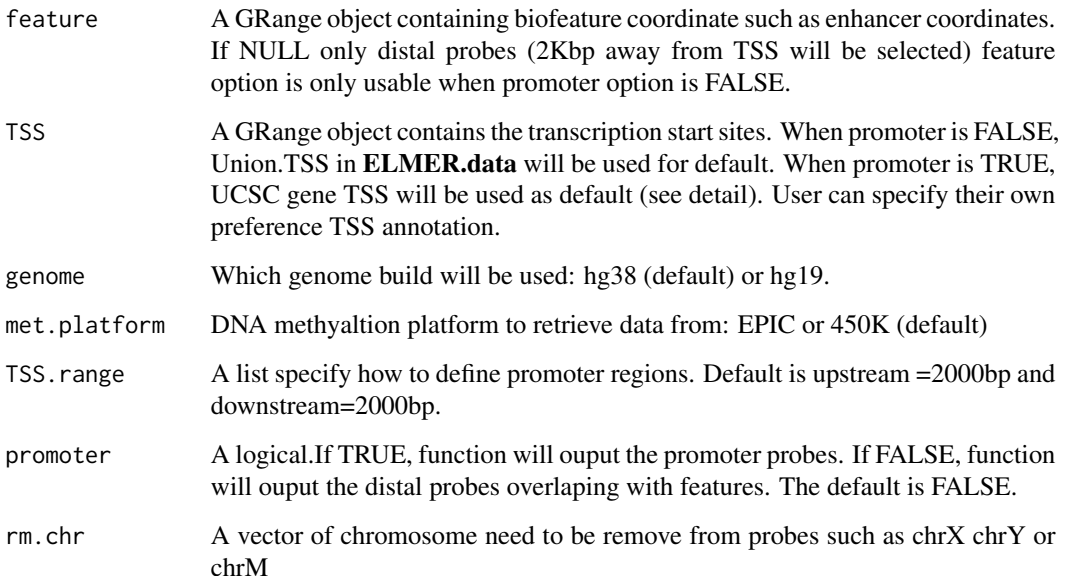

### Details

In order to get real distal probes, we use more comprehensive annotated TSS by both GENCODE and UCSC. However, to get probes within promoter regions need more accurate annotated TSS such as UCSC. Therefore, there are different settings for promoter and distal probe selection. But user can specify their own favorable TSS annotation. Then there won't be any difference between promoter and distal probe selection. @return A GRanges object contains the coordinate of probes which locate within promoter regions or distal feature regions such as union enhancer from REMC and FANTOM5. @usage getFeatureProbe(feature, TSS, TSS.range = list(upstream = 2000, down $stream = 2000$ , promoter = FALSE, rm.chr = NULL)

#### Value

A GRange object containing probes that satisfy selecting critiria.

getFunctionalGenes *The getFunctionalGenes function*

# Description

Helper function to assess if the methylation of a probe is reversely correlated with the expression of its nearby genes.

## Usage

```
getFunctionalGenes(
  target.probe,
  target.genes,
 MET_matrix,
  gene.expression.data,
 ProbeAnnotation,
  correlation = "negative",
  raw.pvalue.threshold = 0.05,
  adjusted.pvalue.threshold = 0.01
\mathcal{L}
```
#### Arguments

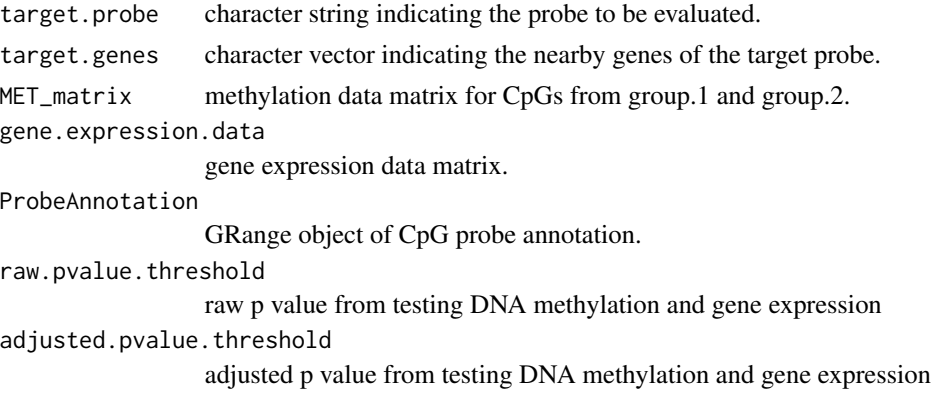

#### Details

This function is probe-centered, which is used in the enhancer mode and the miRNA mode of EpiMix.

# Value

dataframe with functional probe-gene pair and p values from the Wilcoxon test for methylation and gene expression.

#### Examples

```
data(Sample_EpiMixResults_Enhancer)
data(mRNA.data)
EpiMixResults <- Sample_EpiMixResults_Enhancer
target.probe <- EpiMixResults$FunctionalPairs$Probe[1]
target.genes <- EpiMixResults$FunctionalPairs$Gene
MET_matrix <- EpiMixResults$MethylationStates
ProbeAnnotation <- ExperimentHub::ExperimentHub()[["EH3675"]]
res <- getFunctionalGenes(target.probe, target.genes, MET_matrix, mRNA.data, ProbeAnnotation)
```
### Description

Helper function to retrieve the lncRNA expression data from Experiment Hub

#### Usage

```
getLncRNAData(CancerSite)
```
### Arguments

CancerSite TCGA cancer code

## Value

local file path where the lncRNA expression data are saved

getMethStates *The getMethStates function*

### Description

Helper function that adds a methyaltion state label to each driver probe

### Usage

getMethStates(MethylMixResults, DM.probes)

### Arguments

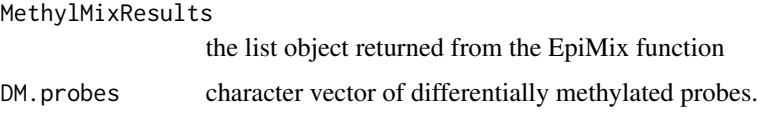

# Value

a character vector with the methylation state ('Hypo', 'Hyper' or 'Dual') for each probe. The names for the vector are the probe names and the values are the methylation state.

# Description

helper function to determine the methylation state based on DM values

### Usage

getMethStates\_Helper(DMValues)

## Arguments

DMValues a character vector indicating the DM values of a CpG site

#### Value

a character string incdicating the methylation state of the CpG

GetNearGenes *GetNearGenes to collect nearby genes for one locus.*

## Description

GetNearGenes is a function to collect equal number of gene on each side of one locus. It can receite either multi Assay Experiment with both DNA methylation and gene Expression matrix and the names of probes to select nearby genes, or it can receive two granges objects TRange and geneAnnot.

### Usage

```
GetNearGenes(
  data = NULL,probes = NULL,
  geneAnnot = NULL,
  TRange = NULL,
  numFlankingGenes = 20
)
```
### Arguments

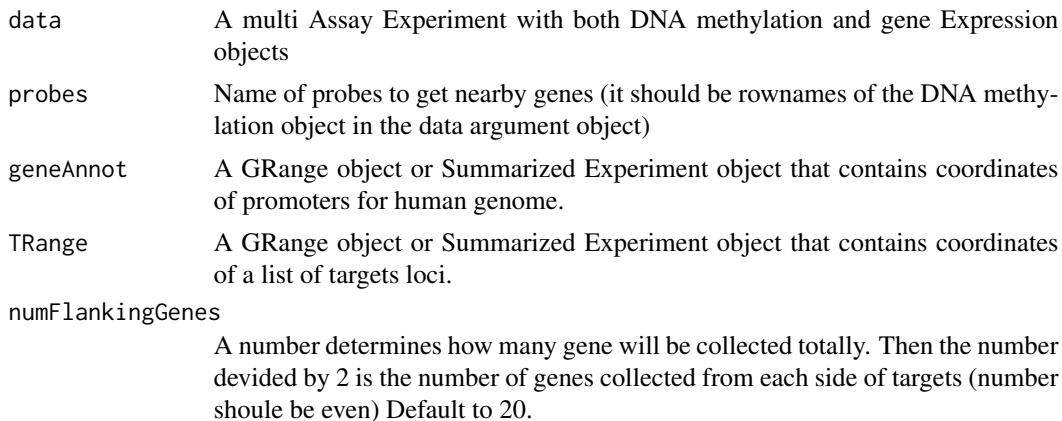

## Value

A data frame of nearby genes and information: genes' IDs, genes' symbols, distance with target and side to which the gene locate to the target.

### References

Yao, Lijing, et al. "Inferring regulatory element landscapes and transcription factor networks from cancer methylomes." Genome biology 16.1 (2015): 1.

getProbeAnnotation *The getProbeAnnotation function*

### Description

Helper function to get the probe annotation based on mode

#### Usage

```
getProbeAnnotation(mode, met.platform, genome)
```
#### Arguments

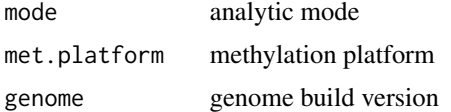

#### Value

a ProbeAnnotation dataframe consisting of two columns: probe, gene

### Description

Helper function to get a set of random genes located on different chromosomes of the target CpG.

#### Usage

```
getRandomGenes(
  target.probe,
  gene.expression.data,
 ProbeAnnotation,
  genome = "hg38",
 perm = 1000
)
```
#### Arguments

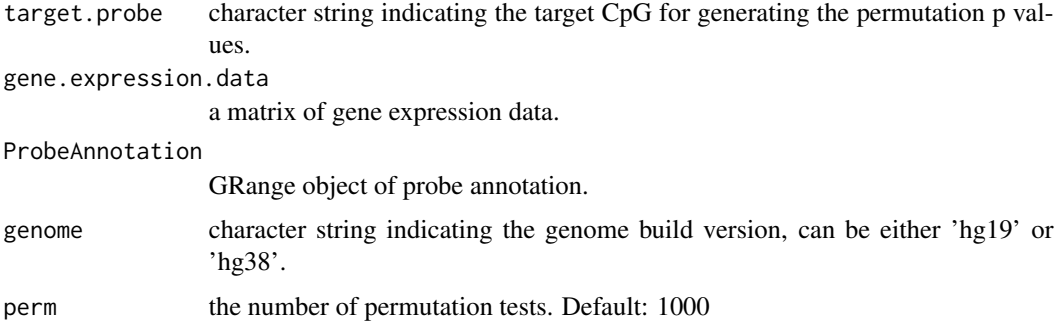

#### Value

a dataframe for the permutation genes and p values for the target CpG site.

getRegionNearGenes *Identifies nearest genes to a region*

# Description

Auxiliary function for GetNearGenes This will get the closest genes (n=numFlankingGenes) for a target region (TRange) based on a genome of refenrece gene annotation (geneAnnot). If the transcript level annotation (tssAnnot) is provided the Distance will be updated to the distance to the nearest TSS.

# Usage

```
getRegionNearGenes(
  TRange = NULL,
  numFlankingGenes = 20,
 geneAnnot = NULL,
  tssAnnot = NULL
)
```
# Arguments

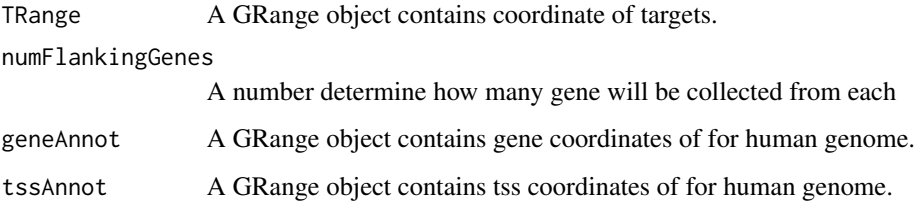

# Value

A data frame of nearby genes and information: genes' IDs, genes' symbols,

### Author(s)

Tiago C Silva (maintainer: tiagochst@usp.br)

getRoadMapEnhancerProbes

*getRoadMapEnhancerProbes*

# Description

getRoadMapEnhancerProbes

### Usage

```
getRoadMapEnhancerProbes(
 met.platform = "EPIC",
  genome = "hg38",
  functional.regions = c("EnhA1", "EnhA2"),
  listOfEpigenomes = NULL,
 ProbeAnnotation
\mathcal{E}
```
### Arguments

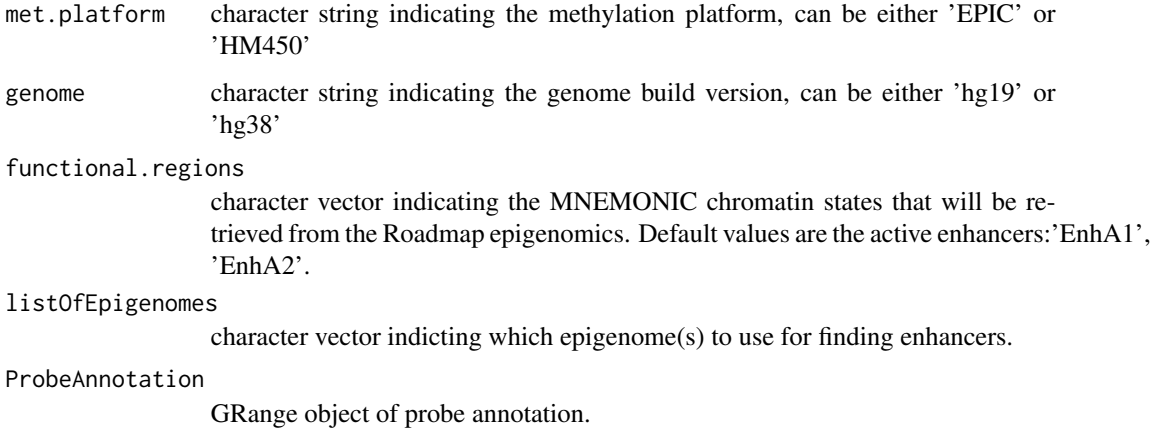

### Details

get the CpG probes that locate at the enhancer regions identified by the Roadmap epigenomics project

#### Value

a dataframe with enhancer probes and their chromosome coordinates

### Examples

```
met.platform = 'EPIC'
genome = 'hg38'
listOfEpigenomes = c('E034', 'E045', 'E047')
functional.regions = c('EnhA1', 'EnhA2', 'EnhG1', 'EnhG2')
df.enhancer.probes <- getEnhancerProbes(met.platform = met.platform,
                                        genome = genome,
                                        functional.regions = functional.regions,
                                        listOfEpigenomes = listOfEpigenomes)
```
GetSurvivalProbe *The GetSurvivalProbe function*

# Description

Get probes whose methylation state is predictive of patient survival

### GetSurvivalProbe 47

# Usage

```
GetSurvivalProbe(
 EpiMixResults,
  TCGA_CancerSite = NULL,
 clinical.data = NULL,
  raw.pval.threshold = 0.05,
 p.adjust.method = "none",
  adjusted.pval.threshold = 0.05,
 OutputRoot = "\mathcal{L}
```
# Arguments

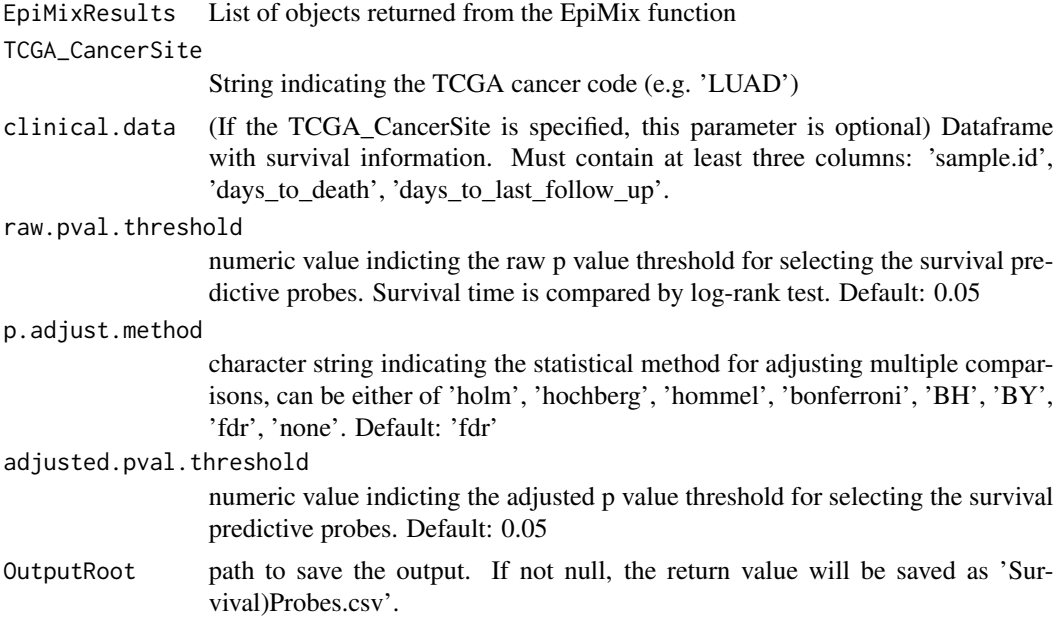

# Value

a dataframe with probes whose methylation state is predictive of patient survival and the p value.

### Examples

```
library(survival)
```

```
data('Sample_EpiMixResults_miRNA')
```

```
survival.CpGs <- GetSurvivalProbe(EpiMixResults = Sample_EpiMixResults_miRNA,
                                    TCGA_CancerSite = 'LUAD')
```
getTSS *getTSS to fetch GENCODE gene annotation (transcripts level) from Bioconductor package biomaRt If upstream and downstream are specified in TSS list, promoter regions of GENCODE gene will be generated.*

### Description

getTSS to fetch GENCODE gene annotation (transcripts level) from Bioconductor package biomaRt If upstream and downstream are specified in TSS list, promoter regions of GENCODE gene will be generated.

#### Usage

```
getTSS(genome = "hg38", TSS = list(upstream = NULL, downstream = NULL))
```
# Arguments

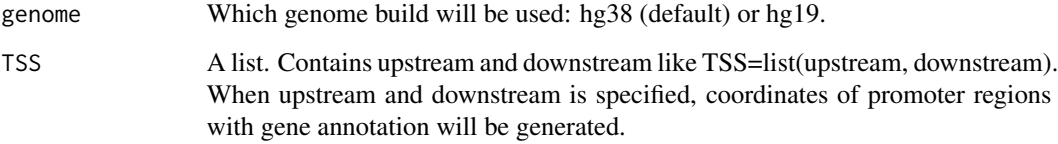

#### Value

GENCODE gene annotation if TSS is not specified. Coordinates of GENCODE gene promoter regions if TSS is specified.

#### Author(s)

Lijing Yao (maintainer: lijingya@usc.edu)

get\_firehoseData *The get\_firehoseData function*

### Description

Gets data from TCGA's firehose.

# mapTranscriptToGene 49

# Usage

```
get_firehoseData(
  downloadData = TRUE,
  saveDir = "./",TCGA_acronym_uppercase = "LUAD",
  dataType = "stddata",
  dataFileTag = "mRNAseq_Preprocess.Level_3",
  FFPE = FALSE,
  fileType = "tar.gz",
  gdacURL = "https://gdac.broadinstitute.org/runs/",
  untarUngzip = TRUE,
  printDisease_abbr = FALSE
\mathcal{L}
```
# Arguments

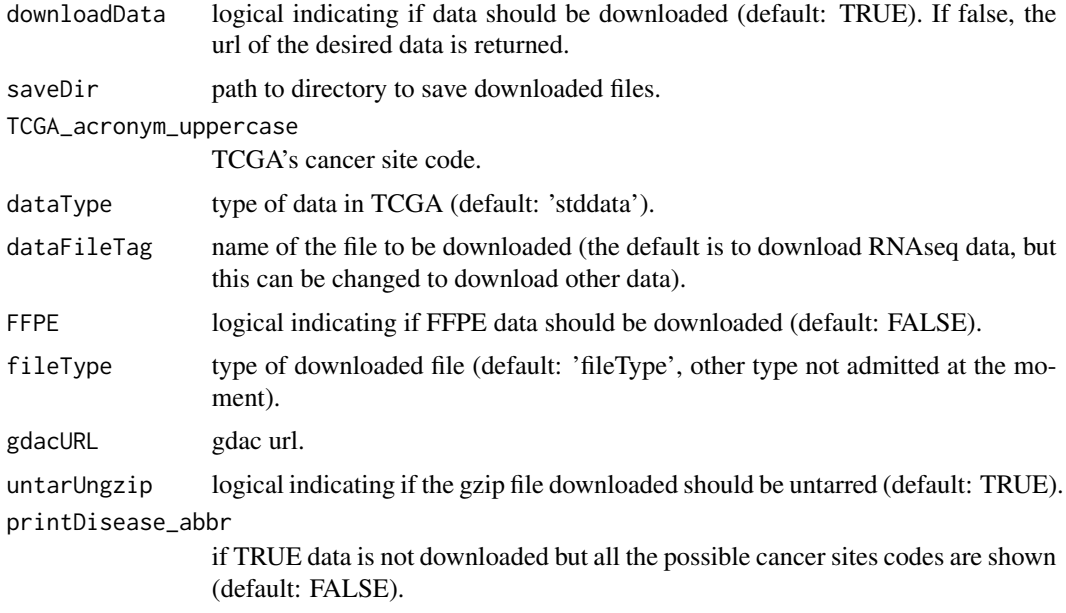

# Value

DownloadedFile path to directory with downloaded files.

mapTranscriptToGene *mapTranscriptToGene*

# Description

map the miRNA precursor names to HGNC

#### Usage

mapTranscriptToGene(transcripts)

## Arguments

transcripts vector with the name of miRNA precursors

### Value

a dataframe with two columns: 'Transcript' indicating the miRNA precursor names, 'Gene\_name' indicating the actual human gene names (HGNC)

MethylMix\_MixtureModel

*The MethylMix\_MixtureModel function*

#### Description

Internal. Prepares all the structures to store the results and calls in a foreach loop a function that fits the mixture model in each gene.

## Usage

```
MethylMix_MixtureModel(
 METcancer,
 METnormal = NULL,
  FunctionalGenes,
  NoNormalMode = FALSE
)
```
## Arguments

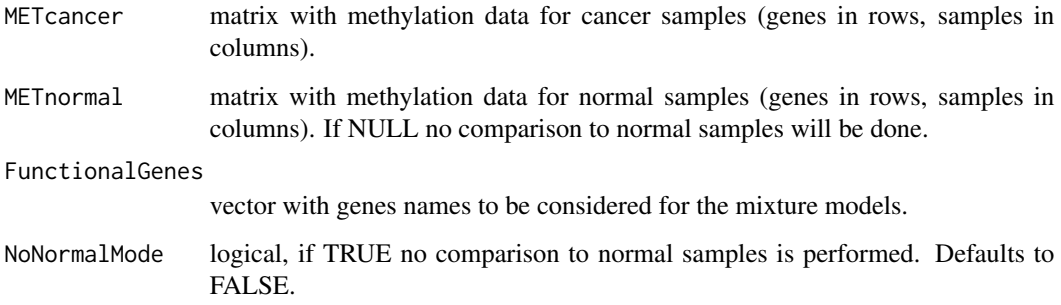

### Value

MethylationStates matrix of DM values, with driver genes in the rows and samples in the columns.

NrComponents matrix with the number of components identified for each driver gene.

Models list with the mixture model fitted for each driver gene.

MethylationDrivers character vector with the genes found by MethylMix as differentially methylated and transcriptionally predictive (driver genes).

MixtureStates a list with a matrix for each driver gene containing the DM values.

Classifications a vector indicating to which component each sample was assigned.

```
MethylMix_ModelSingleGene
```
*The MethylMix\_ModelSingleGene function*

#### Description

Internal. For a given gene, this function fits the mixture model, selects the number of components and defines the respective methylation states.

### Usage

```
MethylMix_ModelSingleGene(
  GeneName,
  METdataVector,
  METdataNormalVector = NULL,
  NoNormalMode = FALSE,
  maxComp = 3,PvalueThreshold = 0.01,
  MeanDifferenceTreshold = 0.1,
  minSamplesPerGroup = 1
\mathcal{L}
```
#### Arguments

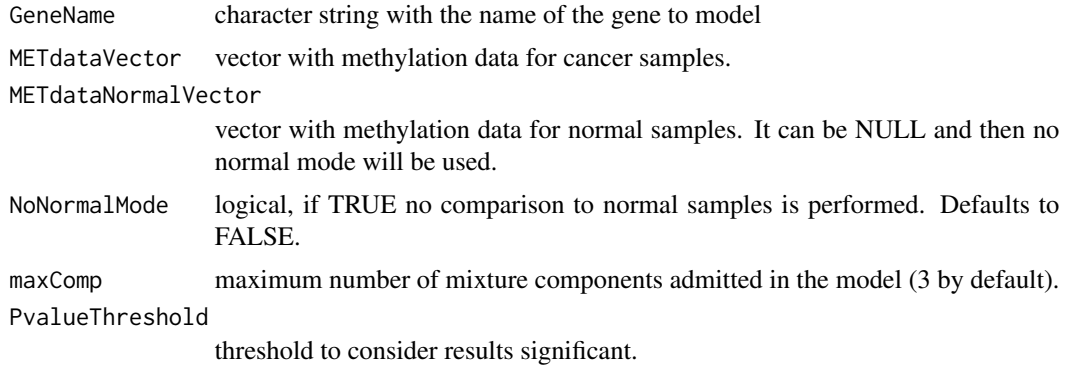

MeanDifferenceTreshold

threshold in beta value scale from which two methylation means are considered different.

minSamplesPerGroup

minimum number of samples required to belong to a new mixture component in order to accept it. Defaul is 1 (not used). If -1, each component has to have at least 5% of all cancer samples.

#### Details

maxComp, PvalueThreshold, METDiffThreshold, minSamplesPerGroup are arguments for this function but are fixed in their default values for the user because they are not available in the main MethylMix function, to keep it simple. It would be easy to make them available to the user if we want to.

### Value

NrComponents number of components identified.

Models an object with the parameters of the model fitted.

MethylationStates vector with DM values for each sample.

MixtureStates vector with DMvalues for each component.

Classifications a vector indicating to which component each sample was assigned.

FlipOverState FlipOverState

MethylMix\_Predict *The MethylMix\_Predict function*

### Description

Given a new data set with methylation data, this function predicts the mixture component for each new sample and driver gene. Predictions are based on posterior probabilities calculated with MethylMix'x fitted mixture model.

#### Usage

```
MethylMix_Predict(newBetaValuesMatrix, MethylMixResult)
```
#### Arguments

```
newBetaValuesMatrix
```
Matrix with new observations for prediction, genes/cpg sites in rows, samples in columns. Although this new matrix can have a different number of genes/cpg sites than the one provided as METcancer when running MethylMix, naming of genes/cpg sites should be the same.

#### MethylMixResult

Output object from MethylMix

# Value

A matrix with predictions (indices of mixture component), driver genes in rows, new samples in columns

MethylMix\_RemoveFlipOver

*The MethylMix\_RemoveFlipOver function*

## Description

Internal. The estimated densities for each beta component can overlap, generating samples that look like being separated from their group. This function re classifies such samples.

# Usage

```
MethylMix_RemoveFlipOver(
 OrigOrder,
 MethylationState,
  classification,
 METdataVector,
 NrComponents,
 UseTrainedFlipOver = FALSE,
  FlipOverState = 0)
```
### Arguments

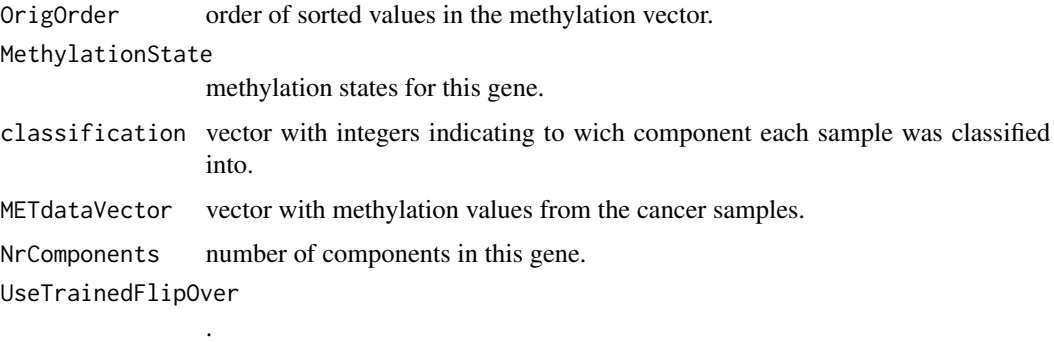

FlipOverState .

#### Value

Corrected vectors with methylation states and classification.

### Description

Auxiliar function. Given a new vector of beta values, this function calculates a matrix with posterior prob of belonging to each mixture commponent (columns) for each new beta value (rows), and return the number of the mixture component with highest posterior probabilit

#### Usage

predictOneGene(newVector, mixtureModel)

## Arguments

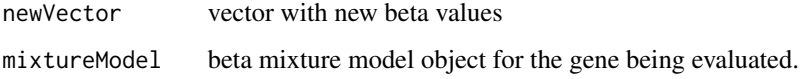

#### Value

A matrix with predictions (indices of mixture component), driver genes in rows, new samples in columns

Preprocess\_CancerSite\_Methylation27k *The Preprocess\_CancerSite\_Methylation27k function*

# Description

Internal. Pre-processes DNA methylation data from TCGA from Illymina 27k arrays.

#### Usage

```
Preprocess_CancerSite_Methylation27k(
  CancerSite,
 METdirectory,
 doBatchCorrection,
 batch.correction.method,
 MissingValueThreshold
)
```
### Arguments

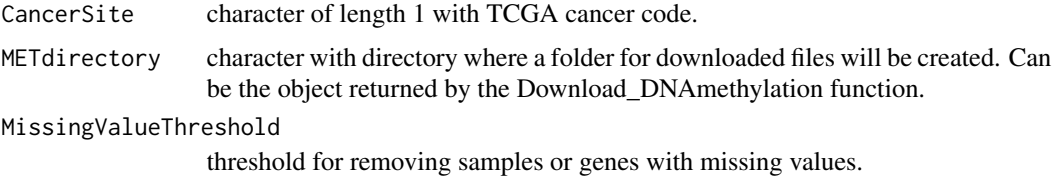

#### Value

List with pre processed methylation data for cancer and normal samples.

Preprocess\_DNAMethylation

*The Preprocess\_DNAMethylation function*

#### Description

Preprocess DNA methylation data from the GEO database.

#### Usage

```
Preprocess_DNAMethylation(
  methylation.data,
 met.platform = "EPIC",
  genome = "hg38",
  sample.info = NULL,
  group.1 = NULL,group.2 = NULL,sample.map = NULL,
  rm.chr = c("chrX", "chrY"),
 MissingValueThresholdGene = 0.2,
 MissingValueThresholdSample = 0.2,
  doBatchCorrection = FALSE,
 BatchData = NULL,
 batch.correction.method = "Seurat",
  cores = 1)
```
#### Arguments

methylation.data

matrix of DNA methylation data with CpG in rows and sample names in columns.

met.platform character string indicating the type of the Illumina Infinium BeadChip for collecting the methylation data. Should be either 'HM450' or 'EPIC'. Default: 'EPIC'

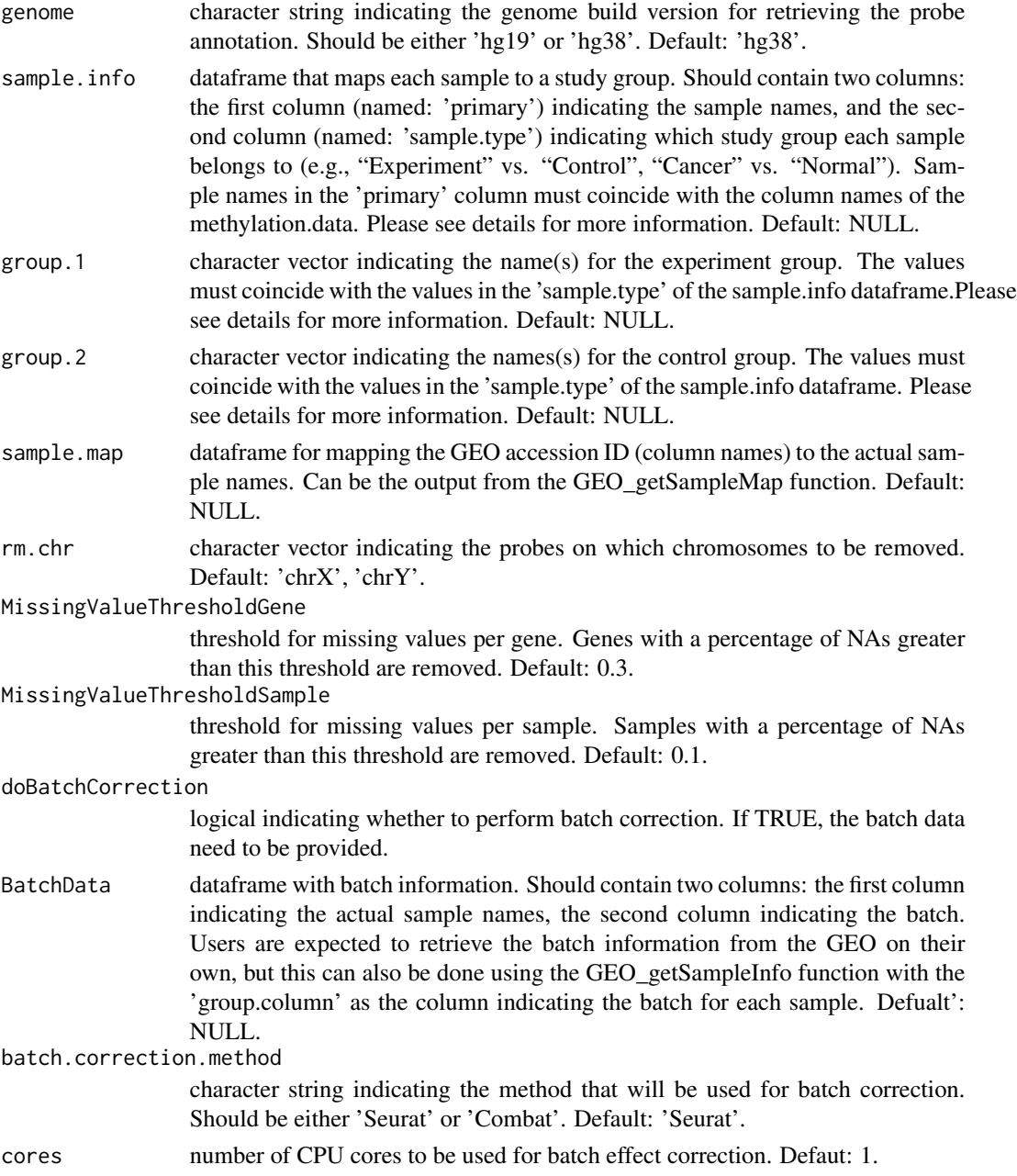

## Details

The data preprocessing pipeline includes: (1) eliminating samples and genes with too many NAs, imputing NAs. (2) (optional) mapping the column names of the DNA methylation data to the actual sample names based on the information from 'sample.map'. (3) (optional) removing CpG probes on the sex chromosomes or the user-defined chromosomes. (4) (optional) doing Batch correction. If both sample.info and group.1 and group.2 information are provided, the function will perform missing value estimation and batch correction on group.1 and group.2 separately. This will ensure that

## Preprocess\_GeneExpression 57

the true difference between group.1 and group.2 will not be obscured by missing value estimation and batch correction.

# Value

DNA methylation data matrix with probes in rows and samples in columns.

### Examples

```
{
data(MET.data)
data(LUAD.sample.annotation)
Preprocessed_Data <- Preprocess_DNAMethylation(MET.data,
                                                   met.platform = 'HM450',
                                                   sample.info = LUAD.sample.annotation,
                                                   group.1 = 'Cancer',
                                                   group.2 = 'Normal')
}
```
Preprocess\_GeneExpression

*The Preprocess\_GeneExpression function*

#### Description

Preprocess the gene expression data from the GEO database.

# Usage

```
Preprocess_GeneExpression(
  gene.expression.data,
  sample.info = NULL,
  group.1 = NULL,group.2 = NULL,sample.map = NULL,
 MissingValueThresholdGene = 0.3,
 MissingValueThresholdSample = 0.1,
 doBatchCorrection = FALSE,
 BatchData = NULL,
 batch.correction.method = "Seurat",
  cores = 1)
```
### Arguments

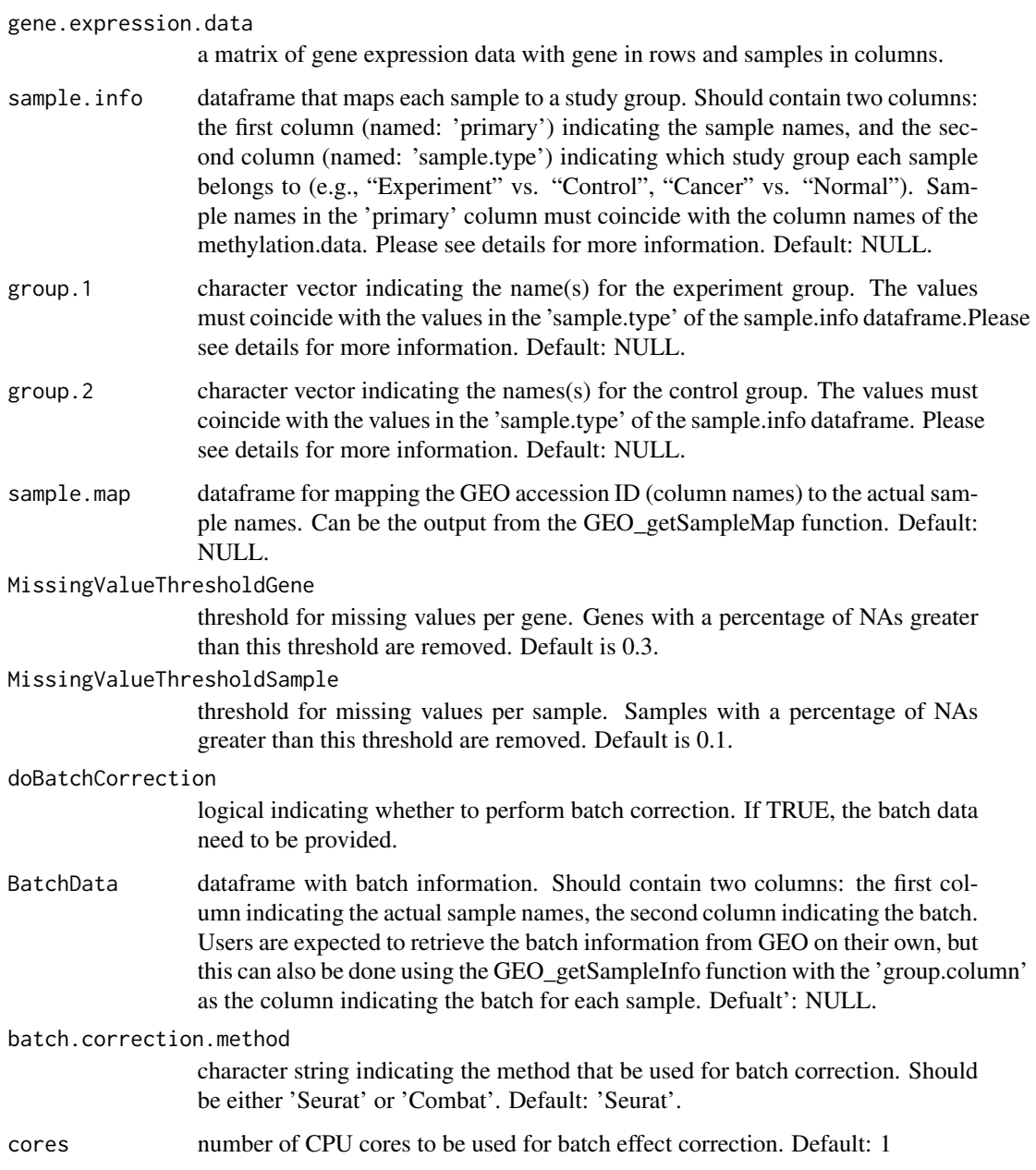

### Details

The preprocessing pipeline includes: (1) eliminating samples and genes with too many NAs and imputing NAs. (2) if the gene names (rownames) in the gene expression data are ensembl\_gene\_ids or ensembl\_transcript\_ids, translate the gene names or the transcript names to human gene symbols (HGNC). (3) mapping the column names of the gene expression data to the actual sample names based on the information from 'sample.map'. (4) doing batch correction.

# Value

gene expression data matrix with genes in rows and samples in columns.

#### Examples

```
{
data(mRNA.data)
data(LUAD.sample.annotation)
Preprocessed_Data <- Preprocess_GeneExpression(gene.expression.data = mRNA.data,
                                                   sample.info = LUAD.sample.annotation,
                                                   group.1 = 'Cancer',group.2 = 'Normal')
}
```
Preprocess\_MAdata\_Cancer

*The Preprocess\_MAdata\_Cancer function*

### Description

Internal. Pre-process gene expression data for cancer samples.

#### Usage

```
Preprocess_MAdata_Cancer(
  CancerSite,
 Directory,
 File,
 MissingValueThresholdGene = 0.3,
 MissingValueThresholdSample = 0.1,
  doBatchCorrection,
 batch.correction.method,
 BatchData
)
```
#### Arguments

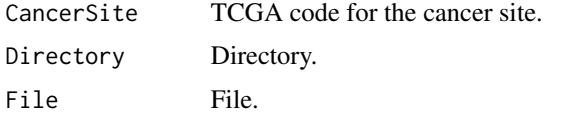

MissingValueThresholdGene

threshold for missing values per gene. Genes with a percentage of NAs greater than this threshold are removed. Default is 0.3.

MissingValueThresholdSample

threshold for missing values per sample. Samples with a percentage of NAs greater than this threshold are removed. Default is 0.1.

# Value

The data matrix.

Preprocess\_MAdata\_Normal

# *The Preprocess\_MAdata\_Normal function*

## Description

Internal. Pre-process gene expression data for normal samples.

## Usage

```
Preprocess_MAdata_Normal(
 CancerSite,
 Directory,
 File,
 MissingValueThresholdGene,
 MissingValueThresholdSample,
 doBatchCorrection,
 batch.correction.method,
 BatchData
)
```
# Arguments

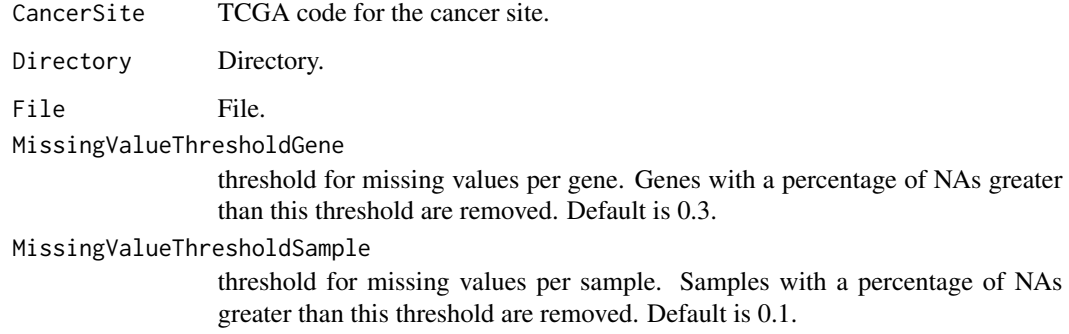

# Value

The data matrix.

## Description

sum up the transcript expression values if a gene has multiple transcripts

### Usage

```
removeDuplicatedGenes(GEN_data)
```
### Arguments

GEN\_data gene expression data matrix

### Value

gene expression data matrix with duplicated genes removed

splitmatrix *The splitmatix function*

## Description

The splitmatix function

### Usage

 $splitmatrix(x, by = "row")$ 

#### Arguments

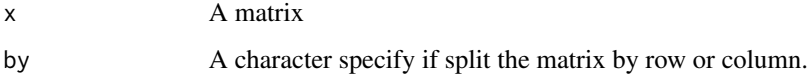

### Value

A list each of which is the value of each row/column in the matrix.

TCGA\_Download\_DNAmethylation

*The TCGA\_Download\_DNAmethylation function*

## Description

Download DNA methylation data from TCGA.

#### Usage

TCGA\_Download\_DNAmethylation(CancerSite, TargetDirectory, downloadData = TRUE)

# Arguments

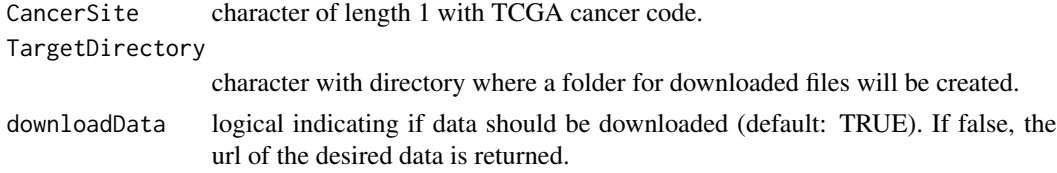

#### Value

list with paths to downloaded files for both 27k and 450k methylation data.

#### Examples

METdirectories <- TCGA\_Download\_DNAmethylation(CancerSit = 'OV', TargetDirectory = tempdir())

TCGA\_Download\_GeneExpression *The TCGA\_Download\_GeneExpression function*

# Description

Download gene expression data from TCGA.

### Usage

```
TCGA_Download_GeneExpression(
 CancerSite,
 TargetDirectory,
 mode = "Regular",
  downloadData = TRUE
)
```
#### **Arguments**

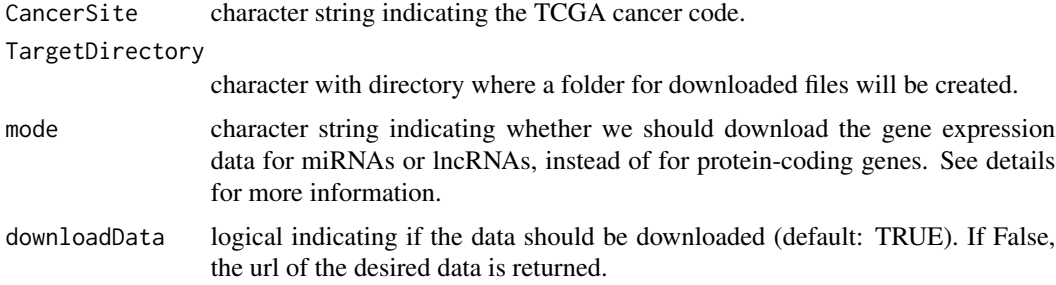

#### Details

mode: when mode is set to 'Regular', this function downloads the level 3 RNAseq data (file tag 'mRNAseq\_Preprocess.Level\_3'). Since there is not enough RNAseq data for OV and GBM, the micro array data is downloaded. If you plan to run the EpiMix on miRNA- or lncRNA-coding genes, please specify the 'mode' parameter to 'miRNA' or 'lncRNA'.

### Value

list with paths to downloaded files for gene expression.

#### Examples

```
# Example #1 : download regular gene expression data for ovarian cancer
GEdirectories <- TCGA_Download_GeneExpression(CancerSite = 'OV', TargetDirectory = tempdir())
# Example #2 : download miRNA expression data for ovarian cancer
GEdirectories <- TCGA_Download_GeneExpression(CancerSite = 'OV',
                                              TargetDirectory = tempdir(),
                                              mode = 'miRNA')
# Example #3 : download lncRNA expression data for ovarian cancer
GEdirectories <- TCGA_Download_GeneExpression(CancerSite = 'OV',
                                               TargetDirectory = tempdir(),
                                               mode = 'lncRNA')
```
TCGA\_EstimateMissingValues\_MolecularData *The TCGA\_EstimateMissingValues\_MolecularData function*

#### Description

Internal.Deletes samples and genes with more NAs than the respective thresholds. Imputes other NAs values.

## Usage

```
TCGA_EstimateMissingValues_MolecularData(
 MET_Data,
 MissingValueThresholdGene = 0.3,
 MissingValueThresholdSample = 0.1
)
```
# Arguments

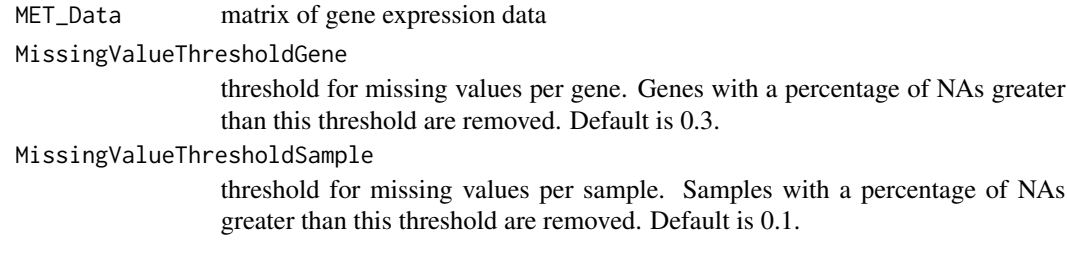

# Value

gene expression data with no missing values.

TCGA\_GENERIC\_CheckBatchEffect

*The TCGA\_GENERIC\_CheckBatchEffect function*

# Description

Internal. Checks if batch correction is needed.

## Usage

```
TCGA_GENERIC_CheckBatchEffect(GEN_Data, BatchData)
```
## Arguments

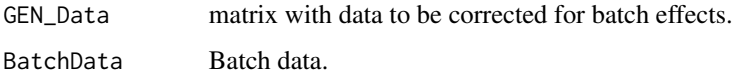

# Value

the p value from ANOVA test on PCA values.

TCGA\_GENERIC\_CleanUpSampleNames

*The TCGA\_GENERIC\_CleanUpSampleNames function*

## Description

Internal. Cleans the samples IDs into the 12 digit format and removes doubles.

#### Usage

TCGA\_GENERIC\_CleanUpSampleNames(GEN\_Data, IDlength = 12)

## Arguments

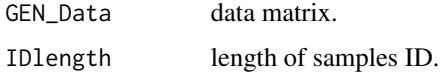

### Value

data matrix with cleaned sample names.

```
TCGA_GENERIC_GetSampleGroups
                      The TCGA_GENERIC_GetSampleGroups function
```
# Description

Internal. Looks for the group of the samples (normal/cancer).

## Usage

TCGA\_GENERIC\_GetSampleGroups(SampleNames)

## Arguments

SampleNames vector with sample names.

#### Value

a list.

TCGA\_GENERIC\_LoadIlluminaMethylationData *The TCGA\_GENERIC\_LoadIlluminaMethylationData function*

#### Description

Internal. Read in an illumina methylation file with the following format: header row with sample labels, 2nd header row with 4 columns per sample: beta-value, geneSymbol, chromosome and GenomicCoordinate. The first column has the probe names.

#### Usage

TCGA\_GENERIC\_LoadIlluminaMethylationData(Filename)

### Arguments

Filename name of the file with the data.

### Value

methylation data.

TCGA\_GENERIC\_MergeData

*The TCGA\_GENERIC\_MergeData function*

### Description

Internal.

### Usage

TCGA\_GENERIC\_MergeData(NewIDListUnique, DataMatrix)

#### Arguments

NewIDListUnique

unique rownames of data.

DataMatrix data matrix.

### Value

data matrix.

TCGA\_GENERIC\_MET\_ClusterProbes\_Helper\_ClusterGenes\_with\_hclust *The TCGA\_GENERIC\_MET\_ClusterProbes\_Helper\_ClusterGenes\_with\_hclust function*

## Description

Internal. Cluster probes into genes.

### Usage

```
TCGA_GENERIC_MET_ClusterProbes_Helper_ClusterGenes_with_hclust(
  Gene,
 ProbeAnnotation,
 MET_Cancer,
 MET_Normal = NULL,
  CorThreshold = 0.4
)
```
## Arguments

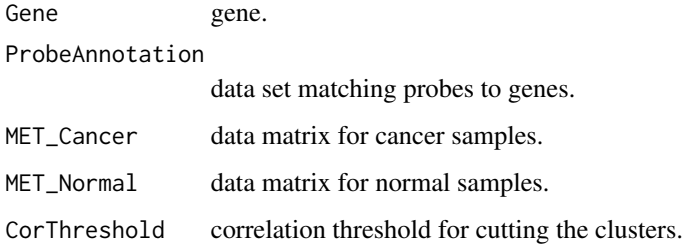

#### Value

List with the clustered data sets and the mapping between probes and genes.

TCGA\_GetData *The TCGA\_GetData function*

### Description

This function wraps the functions for downloading, pre-processing and analysis of the DNA methylation and gene expression data from the TCGA project.

# Usage

```
TCGA_GetData(
  CancerSite,
  mode = "Regular",
  outputDirectory = ".",
  doBatchCorrection = FALSE,
  batch.correction.method = "Seurat",
  roadmap.epigenome.ids = NULL,
  roadmap.epigenome.groups = NULL,
  forceUse450K = FALSE,
  cores = 1)
```
# Arguments

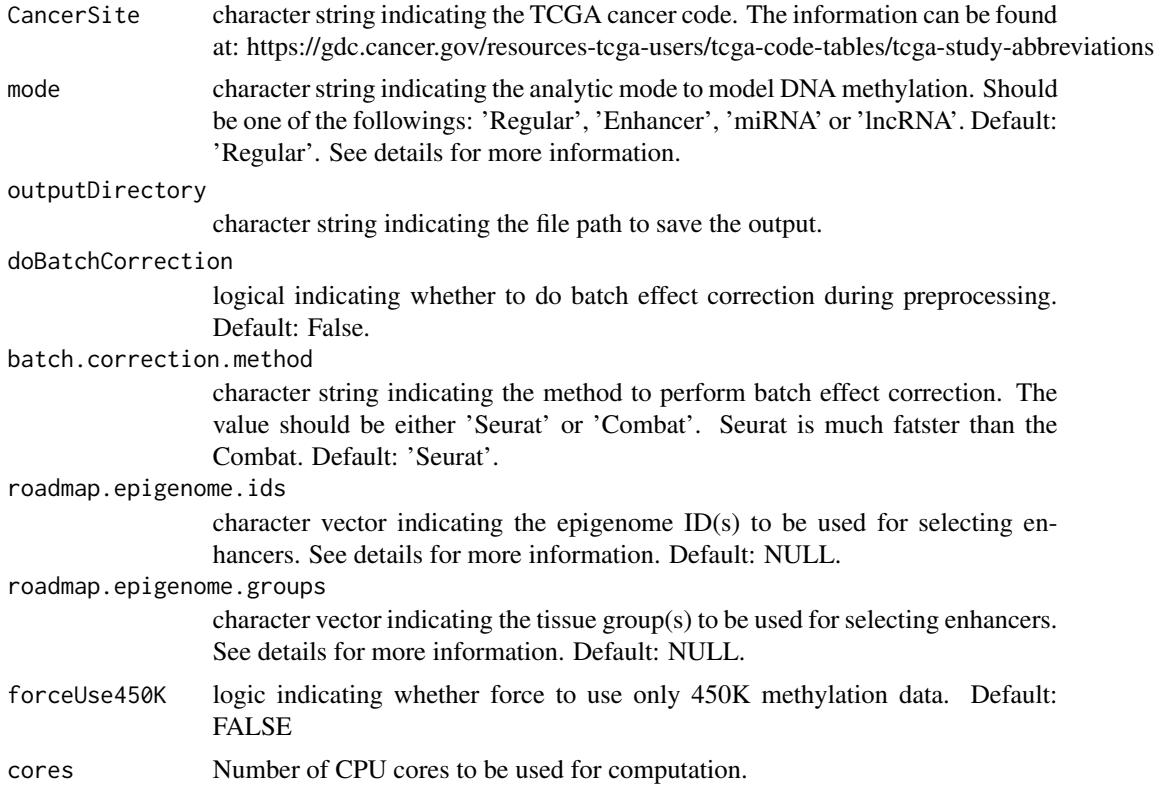

# Details

mode: EpiMix incorporates four alternative analytic modes for modeling DNA methylation: "Regular," "Enhancer", "miRNA" and "lncRNA". The four analytic modes target DNA methylation analysis on different genetic elements. The Regular mode aims to model DNA methylation at proximal cis-regulatory elements of protein-coding genes. The Enhancer mode targets DNA methylation analysis on distal enhancers. The miRNA or lncRNA mode focuses on methylation analysis of miRNA- or lncRNA-coding genes.

roadmap.epigenome.groups & roadmap.epigenome.ids:

Since enhancers are cell-type or tissue-type specific, EpiMix needs to know the reference tissues or cell types in order to select proper enhancers. EpiMix identifies enhancers from the RoadmapEpigenomic project (Nature, PMID: 25693563), in which enhancers were identified by ChromHMM in over 100 tissue and cell types. Available epigenome groups (a group of relevant cell types) or epigenome ids (individual cell types) can be obtained from the original publication (Nature, PMID: 25693563, figure 2). They can also be retrieved from the list.epigenomes() function. If both roadmap.epigenome.groups and roadmap.epigenome.ids are specified, EpiMix will select all the epigenomes from the combination of the inputs.

#### Value

The results from EpiMix is a list with the following components:

MethylationDrivers CpG probes identified as differentially methylated by EpiMix. NrComponents The number of methylation states found for each driver probe. MixtureStates A list with the DM-values for each driver probe. Differential Methylation values (DM-values) are defined as the difference between the methylation mean of samples in one mixture component from the experiment group and the methylation mean in samples from the control group, for a given probe. MethylationStates Matrix with DM-values for all driver probes (rows) and all samples (columns). Classifications Matrix with integers indicating to which mixture component each sample in the experiment group was assigned to, for each probe. Models Beta mixture model parameters for each driver probe. group.1 sample names in group.1 (experimental group). group.2 sample names in group.2 (control group). FunctionalPairs Dataframe with the prevalence of differential methyaltion for each CpG probe in the sample population, and fold change of mRNA expression and P values for each signifcant probe-gene pair.

#### Examples

```
# Example #1 - Regular mode
EpiMixResults <- TCGA_GetData(CancerSite = 'LUAD',
                             outputDirectory = tempdir(),
                              cores = 8)# Example #2 - Enhancer mode
EpiMixResults <- TCGA_GetData(CancerSite = 'LUAD',
                              mode = 'Enhancer',
                              roadmap.epigenome.ids = 'E097',
                              outputDirectory = tempdir(),
                              cores = 8)
```

```
Example #3 - miRNA mode
EpiMixResults <- TCGA_GetData(CancerSite = 'LUAD',
                              mode = 'miRNA',
                              outputDirectory = tempdir(),
                              cores = 8)#' Example #4 - lncRNA mode
EpiMixResults <- TCGA_GetData(CancerSite = 'LUAD',
                              mode = 'lncRNA',
                              outputDirectory = tempdir(),
                              cores = 8)
```
TCGA\_GetSampleInfo *The TCGA\_GetSampleInfo function*

### Description

The TCGA\_GetSampleInfo function

### Usage

TCGA\_GetSampleInfo(METProcessedData, CancerSite = "LUAD", TargetDirectory = "")

# Arguments

METProcessedData Matrix of preprocessed methylation data. CancerSite Character string of TCGA study abbreviation. TargetDirectory Path to save the sample.info. Default: ".

#### Details

Generate the 'sample.info' dataframe for TCGA data.

# Value

A dataframe for the sample groups. Contains two columns: the first column (named: 'primary') indicating the sample names, and the second column (named: 'sample.type') indicating whether each sample is a Cancer or Normal tissue.

#### Examples

```
{
data(MET.data)
sample.info <- TCGA_GetSampleInfo(MET.data, CancerSite = 'LUAD')
}
```
TCGA\_Load\_MethylationData

*The TCGA\_Load\_MethylationData function*

## Description

The TCGA\_Load\_MethylationData function

## Usage

TCGA\_Load\_MethylationData(METdirectory, ArrayType)

# Arguments

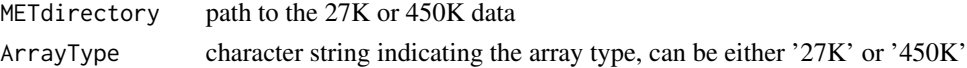

## Details

load 27K or 450K methyaltion data into memory

#### Value

matrix of methylation data with probes in rows and patient in columns

```
TCGA_Load_MolecularData
```
*The TCGA\_Load\_MolecularData function*

# Description

Internal. Reads in gene expression data. Deletes samples and genes with more NAs than the respective thresholds. Imputes other NAs values.

#### Usage

TCGA\_Load\_MolecularData(Filename)

#### Arguments

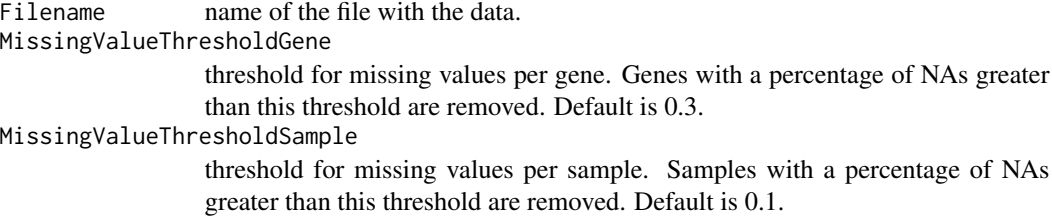

### Value

gene expression data.

TCGA\_Preprocess\_DNAmethylation *The TCGA\_Preprocess\_DNAmethylation function*

## Description

Pre-processes DNA methylation data from TCGA.

### Usage

```
TCGA_Preprocess_DNAmethylation(
  CancerSite,
 METdirectories,
  doBatchCorrection = FALSE,
 batch.correction.method = "Seurat",
 MissingValueThreshold = 0.2,
 cores = 1,use450K = FALSE\mathcal{L}
```
#### Arguments

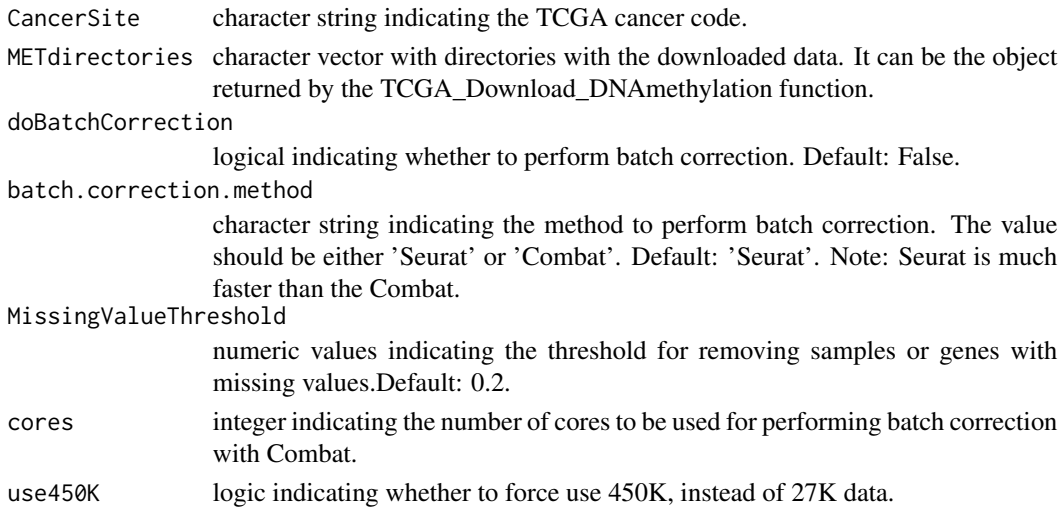

# Details

Pre-process includes eliminating samples and genes with too many NAs, imputing NAs, and doing Batch correction. If there are samples with both 27k and 450k data, the 27k data will be used only if the sample number in the 27k data is greater than the 450k data and there is more than 50 samples in the 27k data. Otherwise, the 450k data is used and the 27k data is discarded.
# <span id="page-72-0"></span>Value

pre-processed methylation data matrix with CpG probe in rows and samples in columns.

Pre-processed methylation data matrix with CpG probe in rows and samples in columns.

## Examples

```
METdirectories <- TCGA_Download_DNAmethylation(CancerSite = 'OV', TargetDirectory = tempdir())
METProcessedData <- TCGA_Preprocess_DNAmethylation(CancerSite = 'OV',
                                                   METdirectories = METdirectories)
```
TCGA\_Preprocess\_GeneExpression

*The TCGA\_Preprocess\_GeneExpression function*

## Description

Pre-processes gene expression data from TCGA.

## Usage

```
TCGA_Preprocess_GeneExpression(
  CancerSite,
  MAdirectories,
  mode = "Regular",
  doBatchCorrection = FALSE,
  batch.correction.method = "Seurat",
 MissingValueThresholdGene = 0.3,
 MissingValueThresholdSample = 0.1,
  cores = 1\mathcal{L}
```
# Arguments

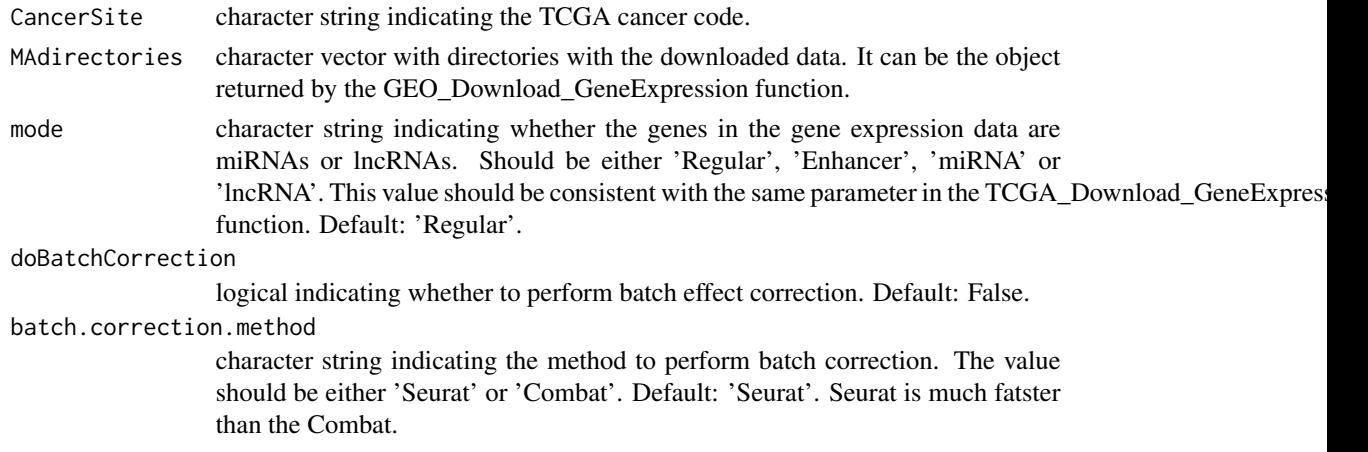

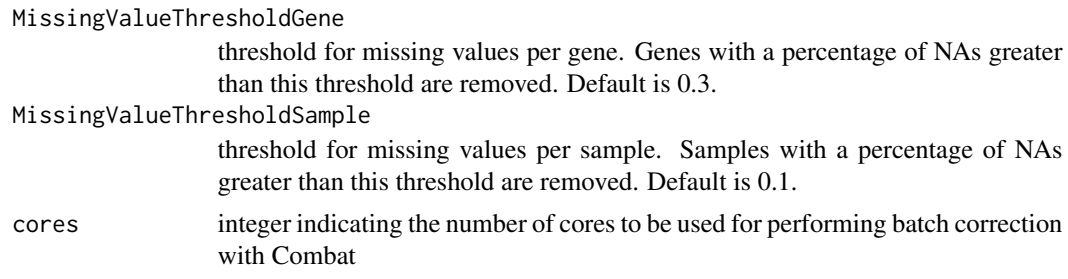

# Details

Pre-process includes eliminating samples and genes with too many NAs, imputing NAs, and doing Batch correction. If the rownames of the gene expression data are ensembl ENSG names or ENST names, the function will convert them to the human gene symbol (HGNC).

## Value

pre-processed gene expression data matrix.

#### Examples

# Example #1: Preprocessing gene expression for Regular mode

```
GEdirectories <- TCGA_Download_GeneExpression(CancerSite = 'OV',
                                              TargetDirectory = tempdir())
GEProcessedData <- TCGA_Preprocess_GeneExpression(CancerSite = 'OV',
                                                  MAdirectories = GEdirectories)
```
# Example #2: Preprocessing gene expression for miRNA mode

```
GEdirectories <- TCGA_Download_GeneExpression(CancerSite = 'OV',
                                              TargetDirectory = tempdir(),
                                              mode = 'miRNA')
```
GEProcessedData <- TCGA\_Preprocess\_GeneExpression(CancerSite = 'OV', MAdirectories = GEdirectories,  $mode = 'm\text{iRNA}$ 

# Example #3: Preprocessing gene expression for lncRNA mode

```
GEdirectories <- TCGA_Download_GeneExpression(CancerSite = 'OV',
                                              TargetDirectory = tempdir(),
                                              mode = 'lncRNA')
```

```
GEProcessedData <- TCGA_Preprocess_GeneExpression(CancerSite = 'OV',
                                                 MAdirectories = GEdirectories,
                                                 mode = 'lncRNA')
```
<span id="page-74-0"></span>TCGA\_Process\_EstimateMissingValues *The TCGA\_Process\_EstimateMissingValues function*

#### Description

Internal. Removes patients and genes with more missing values than the MissingValueThreshold, and imputes remaining missing values using Tibshirani's KNN method.

## Usage

```
TCGA_Process_EstimateMissingValues(MET_Data, MissingValueThreshold = 0.2)
```
## Arguments

MET\_Data data matrix. MissingValueThreshold threshold for removing samples and genes with too many missing values.

#### Value

the data set with imputed values and possibly some genes or samples deleted.

TCGA\_Select\_Dataset *The TCGA\_Select\_Dataset function*

# Description

internal function to select which MET dataset to use

## Usage

```
TCGA_Select_Dataset(CancerSite, MET_Data_27K, MET_Data_450K, use450K)
```
## Arguments

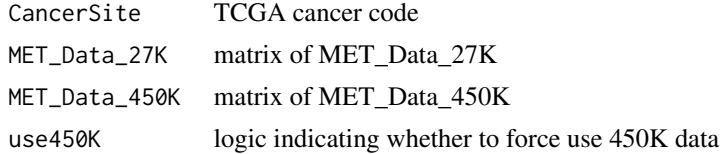

## Value

the selected MET data set

<span id="page-75-0"></span>

# Description

Helper function to test whether the expression levels of a gene is reversely correlated with the methylation state of a probe.

## Usage

```
test_gene_expr(
  gene,
  probe,
  DM_values,
  gene.expr.values,
  correlation = "negative"
\mathcal{L}
```
# Arguments

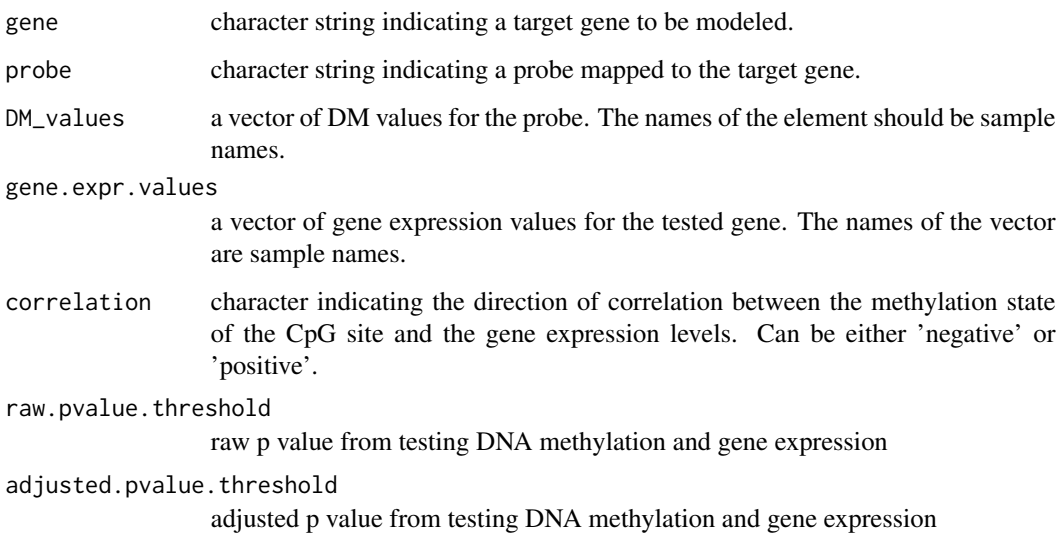

# Value

dataframe with functional probe-gene pairs and corresponding p values obtained from the Wilcoxon test for gene expression and methylation.

<span id="page-76-0"></span>translateMethylMixResults

*The translateMethylMixResults function*

## Description

unfold clustered MethylMix results to single CpGs

# Usage

translateMethylMixResults(MethylMixResults, probeMapping)

# Arguments

MethylMixResults

list of MethylMix output probeMapping dataframe of probe to gene-cluster mapping

# Value

list of unfolded MethylMix results

validEpigenomes *The validEpigenomes function*

# Description

check user input for roadmap epigenome groups or ids

#### Usage

validEpigenomes(roadmap.epigenome.groups, roadmap.epigenome.ids)

# Arguments

roadmap.epigenome.groups epigenome groups roadmap.epigenome.ids epigenome ids

# Value

a character vector of selected epigenome ids

# **Index**

```
∗ annotation
    EpiMix_getInfiniumAnnotation, 18
∗ cluter_probes
    ClusterProbes, 10
∗ download
    GEO_Download_DNAMethylation, 32
    GEO_Download_GeneExpression, 33
    TCGA_Download_DNAmethylation, 62
    TCGA_Download_GeneExpression, 62
∗ internal
    .getComp, 4
    .getMetGroup, 5
    .mapProbeGene, 5
    .splitMetData, 6
    BatchCorrection_Combat, 7
    BatchCorrection_Seurat, 8
    betaEst_2, 8
    9ComBat_NoFiles, 11
    combineForEachOutput, 12
    convertAnnotToDF, 12
    convertGeneNames, 13
    CorrectBatchEffect, 13
    filterLinearProbes, 26
    filterMethMatrix, 27
    GEO_EstimateMissingValues_Methylation,
        34
    GEO_EstimateMissingValues_Molecular,
        35
    get.chromosome, 37
    get.prevalence, 37
    get_firehoseData, 48
    getFunctionalGenes, 39
    getLncRNAData, 41
    getMethStates, 41
    getRandomGenes, 44
    getRoadMapEnhancerProbes, 45
    mapTranscriptToGene, 49
    MethylMix_MixtureModel, 50
```
MethylMix\_ModelSingleGene, [51](#page-50-0) MethylMix\_RemoveFlipOver, [53](#page-52-0) Preprocess\_CancerSite\_Methylation27k, [54](#page-53-0) Preprocess\_MAdata\_Cancer, [59](#page-58-0) Preprocess\_MAdata\_Normal, [60](#page-59-0) splitmatrix, [61](#page-60-0) TCGA\_EstimateMissingValues\_MolecularData, [63](#page-62-0) TCGA\_GENERIC\_CheckBatchEffect, [64](#page-63-0) TCGA\_GENERIC\_CleanUpSampleNames, [65](#page-64-0) TCGA\_GENERIC\_GetSampleGroups, [65](#page-64-0) TCGA\_GENERIC\_LoadIlluminaMethylationData, [66](#page-65-0) TCGA\_GENERIC\_MergeData, [66](#page-65-0) TCGA\_GENERIC\_MET\_ClusterProbes\_Helper\_ClusterGenes\_wit [67](#page-66-0) TCGA\_Load\_MethylationData, [71](#page-70-0) TCGA\_Load\_MolecularData, [71](#page-70-0) TCGA\_Process\_EstimateMissingValues, [75](#page-74-0) test\_gene\_expr, [76](#page-75-0) ∗ preprocess Preprocess\_DNAMethylation, [55](#page-54-0) Preprocess\_GeneExpression, [57](#page-56-0) TCGA\_Preprocess\_DNAmethylation, [72](#page-71-0) TCGA\_Preprocess\_GeneExpression, [73](#page-72-0) ∗ purpose GEO\_GetSampleInfo, [35](#page-34-0) GEO\_getSampleMap, [36](#page-35-0) ∗ testing GEO\_GetSampleInfo, [35](#page-34-0) GEO\_getSampleMap, [36](#page-35-0) .extractPriMiRNA, [4](#page-3-0) .getComp, [4](#page-3-0) .getMetGroup, [5](#page-4-0) .mapProbeGene, [5](#page-4-0) .splitMetData, [6](#page-5-0)

## INDEX 29

addDistNearestTSS, [6](#page-5-0) addGeneNames, [7](#page-6-0)

BatchCorrection Combat. [7](#page-6-0) BatchCorrection\_Seurat, [8](#page-7-0) betaEst\_2, [8](#page-7-0)  $blc_2, 9$  $blc_2, 9$ 

calcDistNearestTSS, [9](#page-8-0) ClusterProbes, [10](#page-9-0) ComBat\_NoFiles, [11](#page-10-0) combineForEachOutput, [12](#page-11-0) convertAnnotToDF, [12](#page-11-0) convertGeneNames, [13](#page-12-0) CorrectBatchEffect, [13](#page-12-0)

EpiMix, [14](#page-13-0) EpiMix\_getInfiniumAnnotation, [18](#page-17-0) EpiMix\_PlotGene, [19](#page-18-0) EpiMix\_PlotModel, [21](#page-20-0) EpiMix\_PlotProbe, [23](#page-22-0) EpiMix\_PlotSurvival, [25](#page-24-0)

filterLinearProbes, [26](#page-25-0) filterMethMatrix, [27](#page-26-0) filterProbes, [28](#page-27-0) find\_miRNA\_targets, [29](#page-28-0) functionEnrich, [30](#page-29-0)

generateFunctionalPairs, [31](#page-30-0) GEO\_Download\_DNAMethylation, [32](#page-31-0) GEO\_Download\_GeneExpression, [33](#page-32-0) GEO\_EstimateMissingValues\_Methylation, [34](#page-33-0) GEO\_EstimateMissingValues\_Molecular, [35](#page-34-0) GEO\_GetSampleInfo, [35](#page-34-0) GEO\_getSampleMap, [36](#page-35-0) get.chromosome, [37](#page-36-0) get.prevalence, [37](#page-36-0) Get.Pvalue.p, [38](#page-37-0) get\_firehoseData, [48](#page-47-0) getFeatureProbe, [38](#page-37-0) getFunctionalGenes, [39](#page-38-0) getLncRNAData, [41](#page-40-0) getMethStates, [41](#page-40-0) getMethStates\_Helper, [42](#page-41-0) GetNearGenes, [42](#page-41-0) getProbeAnnotation, [43](#page-42-0)

getRandomGenes, [44](#page-43-0) getRegionNearGenes, [44](#page-43-0) getRoadMapEnhancerProbes, [45](#page-44-0) GetSurvivalProbe, [46](#page-45-0) getTSS, [48](#page-47-0) mapTranscriptToGene, [49](#page-48-0) MethylMix\_MixtureModel, [50](#page-49-0) MethylMix\_ModelSingleGene, [51](#page-50-0) MethylMix\_Predict, [52](#page-51-0) MethylMix\_RemoveFlipOver, [53](#page-52-0) predictOneGene, [54](#page-53-0) Preprocess\_CancerSite\_Methylation27k, [54](#page-53-0) Preprocess\_DNAMethylation, [55](#page-54-0) Preprocess\_GeneExpression, [57](#page-56-0) Preprocess\_MAdata\_Cancer, [59](#page-58-0) Preprocess\_MAdata\_Normal, [60](#page-59-0) removeDuplicatedGenes, [61](#page-60-0) splitmatrix, [61](#page-60-0) TCGA\_Download\_DNAmethylation, [62](#page-61-0) TCGA\_Download\_GeneExpression, [62](#page-61-0) TCGA\_EstimateMissingValues\_MolecularData, [63](#page-62-0) TCGA\_GENERIC\_CheckBatchEffect, [64](#page-63-0) TCGA\_GENERIC\_CleanUpSampleNames, [65](#page-64-0) TCGA\_GENERIC\_GetSampleGroups, [65](#page-64-0) TCGA\_GENERIC\_LoadIlluminaMethylationData, [66](#page-65-0) TCGA\_GENERIC\_MergeData, [66](#page-65-0) TCGA\_GENERIC\_MET\_ClusterProbes\_Helper\_ClusterGenes\_with\_hc [67](#page-66-0) TCGA\_GetData, [67](#page-66-0) TCGA\_GetSampleInfo, [70](#page-69-0) TCGA\_Load\_MethylationData, [71](#page-70-0) TCGA\_Load\_MolecularData, [71](#page-70-0) TCGA\_Preprocess\_DNAmethylation, [72](#page-71-0) TCGA\_Preprocess\_GeneExpression, [73](#page-72-0) TCGA\_Process\_EstimateMissingValues, [75](#page-74-0) TCGA\_Select\_Dataset, [75](#page-74-0) test\_gene\_expr, [76](#page-75-0) translateMethylMixResults, [77](#page-76-0)

validEpigenomes, [77](#page-76-0)